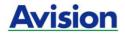

## **Mobile Scanner**

## **User's Manual**

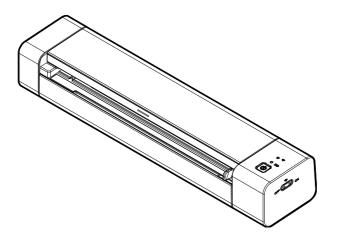

Regulatory model: FF-2112B

## **Avision Inc.**

#### Trademarks

Microsoft is a U.S. registered trademark of Microsoft Corporation.

Windows 7, Windows 8, Windows 10, and Windows 11 are either registered trademarks or trademarks of Microsoft Corporation in the United States and/or other countries.

Other brands and product names herein are trademarks or registered trademarks of their respective holders.

#### Copyright

All rights reserved. No part of this publication may be reproduced, transmitted, transcribed, stored in a retrieval system, or translated into any language or computer language, in any form or by any means, electronic, mechanical, magnetic, optical, chemical, manual, or otherwise, without the prior written permission of Avision Inc.

Material scanned by this product may be protected by governmental laws and other regulations, such as copyright laws, the customer is solely responsible for complying with all such laws and regulations.

#### Warranty

The information contained in this document is subject to change without notice.

Avision makes no warranty of any kind with regard to this material, including, but not limited to, the implied warranties of fitness for a particular purpose.

Avision shall not be liable for errors contained herein or for incidental or consequential damages in connection with the furnishing, performance, or use of this material.

#### FCC Radio Frequency Interference Statement

This product has been tested and found to comply with the limits for a class B digital device, pursuant to Part 15 of the FCC rules. Operation is subject to the following two conditions: (1) this device may not cause harmful interference, and (2) this device must accept any interference received, including interference that may The FCC Class B limits are cause undesired operation. designed to provide reasonable protection against harmful interference in a residential installation. This equipment generates, uses, and can radiate radio frequency energy and, if not installed and used in accordance with the instructions, may cause harmful interference to radio communications. However, there is no guarantee that interference will not occur in a particular installation. If this equipment does cause harmful interference to radio or television reception, which can be determined by turning the equipment off and on, the user is encouraged to try to correct the interference by one or more of the following measures:

- Reorient or relocate the receiving antenna.
- Increase the separation between the equipment and receiver.
- Connect the equipment into an outlet on a circuit different from that to which the receiver is connected.
- Consult your point of purchase or service representative for additional suggestions.

# CE

#### **European Union Regulatory Notice**

Products bearing the CE marking comply with the following EU Directives:

- Low Voltage Directive 2014/35/EC
- EMC Directive 2014/30/EC
- Restriction of the use of certain hazardous substances (RoHS) Directive 2011/65/EU
- RED (Radio Equipment Directive) (2014/53/EC)

This product satisfies the Class B limits of EN55032, EN55035, and safety requirements of EN62368-1.

\*This machine is certified as Class 1 LED product.

**Disposal of Waste Equipment by Users in Private Union** 

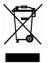

This symbol on the product or on its packaging indicates that the product can not be disposed of with your other household waste. Instead it should be sent to appropriate facilities for recovery and recycling in an effort to protect human health and the environment. Fore more information about where you can drop off your waste equipment for recycling, please contact your local city office, your household waste disposal service or the shop where you purchased the product.

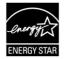

As an ENERGY STAR<sup>®</sup> Partner, Avision Inc. has determined that this product meets the ENERGY STAR guidelines for energy efficiency.

#### **System Requirements**

| CPU:                               | Intel <sup>®</sup> Core™ 2 Duo or higher                                       |
|------------------------------------|--------------------------------------------------------------------------------|
| Memory:                            | 32 bit: 2 GB<br>64 bit: 4 GB                                                   |
| Optical Drive:                     | DVD-ROM Drive                                                                  |
| USB Port:                          | USB 2.0                                                                        |
| Compatible<br>Operating<br>System: | Microsoft Windows 7, Windows 8 (32 bits/64 bits), Windows 10 (32 bits/64 bits) |

#### Product Safety Guide

Please clearly read all these instructions, and follow all instructions and warnings before installing and using the device.

The following indications are used in this document to obviate any chance of accident or damage to you and/or the device.

| <b>▲ WARNING</b> | Indicates potentially hazardous situations, which<br>if instructions are not followed, could result in<br>death or serious injury.                          |
|------------------|----------------------------------------------------------------------------------------------------|
| ▲ CAUTION        | Indicates a potentially hazardous situation<br>which, if instructions are not followed, may<br>result in minor or moderate injury or damage to<br>property. |

#### **∆** WARNING

- Use only the USB cable that came with your device and avoid abrasions, cuts, fraying, crimping, and kinking. Using any other USB cable could cause fire, electrical shock, or injury.
- Place the device close enough to the computer so that the interface cable can easily reach between the device and the computer.
- Do not place or store the device:
  - Outdoors
  - Near excessive dirt or dust, water, or heat sources
  - In locations subject to shocks, vibrations, high temperature or humidity, direct sunlight, strong light sources, or rapid changes in temperature or humidity
- Do not use the device with wet hands.
- Never disassemble, modify, or attempt to repair the device or device option by yourself, except as specifically explained in the device's documentation. This could cause fire, electrical shock, or injury.

- Unplug the device and the USB cable, and refer servicing to qualified service personnel under the following conditions:
  - Liquid has entered the device.
  - Object has entered the device.
  - The device has been dropped, or the case has been damaged.
  - The device does not operate normally (i.e. appearance of smoke, strange smell, odd noise, etc.), or exhibits a distinct change in performance.
- Unplug the device and the USB cable before cleaning.

#### **A** CAUTION:

- Do not locate the device on rackety or aslope tables. Do not locate the device on unstable surface. The device may fall down and this may result in injury.
- Do not place heavy objects on the unit. It may cause unbalance and the device may fall down. This may result in injury.
- Store the AC Power cord/USB cable bundled out of the reach of children to avoid the risk of injury.
- Keep plastic bags bundled out of the reach of children or throw them away to avoid the danger of suffocation.
- If you are not going to use the device for a long period, unplug the USB cable from the electrical outlet.

#### FCC Caution:

Any changes or modifications not expressly approved by the party responsible for compliance could void the user's authority to operate this equipment.

This device is intended only for OEM integrators under the following conditions:

1) The antenna must be installed such that 20 cm is maintained between the antenna and users.

2) The transmitter module may not be co-located with any other transmitter or antenna.

#### **IMPORTANT NOTICE:**

FCC Radiation Exposure Statement:

This equipment complies with FCC radiation exposure limits set forth for an uncontrolled environment. This equipment should be installed and operated with minimum distance 20cm between the radiator & your body. To maintain compliance with FCC RF exposure compliance requirements, please avoid direct contact to the transmitting antenna during transmitting.

#### **IC Notice:**

Operation is subject to the following two conditions:

1) This device may not cause interference and

2) This device must accept any interference, including

interference that may cause undesired operation of the device.

#### **IMPORTANT NOTE:**

IC Radiation Exposure Statement:

This equipment complies with IC radiation exposure limits set forth for an uncontrolled environment. End users must follow the specific operating instructions for satisfying RF exposure compliance. This equipment should be installed and operated with minimum distance 20cm between the radiator & your body.

This transmitter must not be co-located or operating in conjunction with any other antenna or transmitter.

#### **Règlementd' Industry Canada**

Les conditions de fonctionnement sont sujettes à deux conditions:

(1) Ce périphérique ne doit pas causer d'interférence et.

(2) Ce périphérique doit accepter toute interférence, y compris les interférences pouvant perturber le bon fonctionnement de ce périphérique.

#### Warning and Precautions of the lithium-ion battery

#### Warning:

Danger warning to prevent the possibility of the battery from leaking, heating, explosion, please observe the following precautions:

- Don't immerse the battery in water and seawater. Please put it in cool and dry environment if no using.
- Do not discard or leave the battery near a heat source as fire or heater.
- Being charged, using the battery charger specifically for that purpose.
- Don't reverse the positive and negative terminals.
- Don't connect the battery to an electrical outlet directly.
- Don't connect the positive and negative terminal directly with metal objects such as wire. Short terminals of battery is strictly prohibited, it may damage battery.
- Do not transport and store the battery together with metal objects such as necklaces, hairpins.
- Do not strike, throw or trample the battery.
- Do not directly solder the battery and pierce the battery with a nail or other sharp object.
- Do not use lithium ion battery and others different lithium polymer battery model in mixture.
- Prohibition of use of damaged cells.
- Don't bend or fold sealing edge. Don't open or deform folding edge. Don't fillet the end of the folding edge.
- Don't fall, hit, bend battery body.
- Battery pack designing and packing Prohibition injury batteries.
  - Never disassemble the cells.
  - Keep the battery away from babies.
  - Any components contacting these two edges, they must be insulated.

#### Caution:

- Risk of explosion if battery is replaced by an incorrect type. Dispose the battery according to local regulations.
- Never place batteries or devices on or in heating devices, such as microwave ovens, stoves, or radiators. Batteries may explode or leak flammable liquid when overheated or its performance will be degenerate and its service life will be decreased.
- Do not use it in a location where is electrostatic and magnetic greatly, otherwise, the safety devices may be damaged, causing hidden trouble of safety.
- If the battery leaks, and the electrolyte get into the eyes. Do not wipe eyes, instead, rinse the eyes with clean running water, and immediately seek medical attention. Otherwise, eyes injury can result.
- If the battery gives off an odor, generates heat, becomes discolored or deformed, or in any way appear abnormal during use, recharging or storage, immediately remove it from the device or battery charge and stop using it.
- Avoid charging batteries for more than a week, as overcharging may shorten battery life. Over time, unused batteries will discharge and must be recharged before use.
- Disconnect chargers from power sources when not in use.
- Use batteries only for their intended purposes.
- Store the battery at 0°C to 40°C.
- Highest specified charging temperature: 45±3°C (113±3°F); Lowest specified charging temperature: 0±2°C (32±2°F).
- Avoid exposing your device and batteries to very cold or very hot temperatures. Extreme temperatures can cause the deformation of the device and reduce the charging capacity and life of your device and batteries.

- Prevent batteries from contacting metal objects, as this can create a connection between the + and - terminals of your batteries and lead to temporary or permanent battery damage.
- In case the battery terminals are dirt, clean the terminals with a dry cloth before use. Otherwise power failure or charge failure may occur due to the poor connection with the instrument.
- Be aware discharged batteries may cause fire. Follow all local regulations when disposing of used batteries or devices.
- Never crush or puncture the battery. Avoid exposing the battery to high external pressure, which can lead to an internal short circuit and overheating.
- Exposure to extremely low air pressure may cause battery to explode or leak flammable liquid or gas.

## 1. Introduction

Congratulations on your purchase of the color sheet-fed image scanner. Avision is one of the leading companies to make high quality color image scanner.

Before you install and operate the new scanner, please take a few minutes to read through this manual. It provides proper instructions for you to unpack, install, operate and maintain the scanner.

#### 1.1 **Package Contents**

The following figure indicates the package contents. Please check all the items against your checklist. If you do not receive all the items, please contact your authorized local dealer immediately.

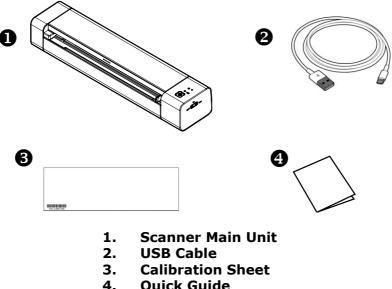

**Quick Guide** 

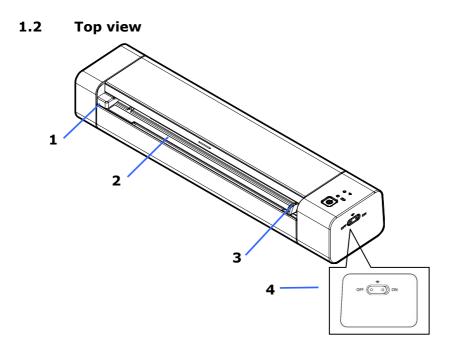

| Item | Name                     | Description                                                                                                    |
|------|--------------------------|----------------------------------------------------------------------------------------------------|
| 1    | Feeder slot<br>left edge | Insert original into the feed slot, printed side <b>UP</b> and aligned with the left edge to begin scanning.                                            |
| 2    | Feed slot                | Feed your original to the slot.                                                                                                    |
| 3    | Sliding<br>paper guide   | Slide the guide up to the right<br>edge of the original before<br>inserting original into the feed slot<br>to ensure proper alignment when<br>scanning. |
| 4    | Wi-Fi switch             | Turn on and off the Wi-Fi connection.                                                                                                    |

#### 1.3 Side view

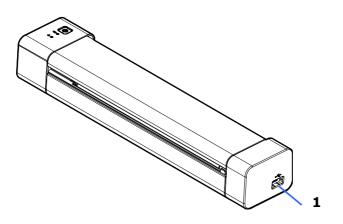

| Item | Name       | Description                                  |
|------|------------|----------------------------------------------|
| 1    | USB Type-C | Used to plug the USB cable to connect to PC. |

#### 1.4 Control Panel

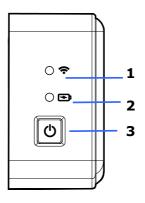

| Item | Name           | Description                                                                                                   |                                                                                          |  |  |  |  |
|------|----------------|----------------------------------------------------------------------------------------------------|------------------------------------------------------------------------------------------|--|--|--|--|
| 1    | Wi-Fi LED      | The LED light is solidly lit in blue color to indicate successful Wi-Fi connection in AP (Access Point) mode. |                                                                                          |  |  |  |  |
| 2    | Battery<br>LED | Used to indicate<br>battery.<br>Blinking red<br>                                                              | the power status of the<br>Low battery<br>Charging in progress.<br>Charging is finished. |  |  |  |  |

|   |                          | • Long pres<br>the power     | urn on the power.<br>s for 3 seconds to turn off<br>art a scan via PaperAir |
|---|--------------------------|------------------------------|-----------------------------------------------------------------------------|
|   | Derver (                 | Blinking<br>green            | The scanner is in power-saving mode.                                        |
| 3 | Power/<br>Scan<br>button |                              | Press the Power<br>button to wake from<br>sleep.                            |
|   | U                        | Green                        | The scanner is ready to scan.                                               |
|   |                          | Blinking<br><mark>red</mark> | An error has occurred.                                                      |
|   |                          |                              | Top cover is opened<br>or the document is<br>jammed.                        |

## **2. Scanner Installation**

#### 2.1 Precautions

- Keep the scanner out of direct sunlight. Direct exposure to the sun or excessive heat may cause damage to the unit.
- Do not install the scanner in a humid or dusty place.
- Place the scanner securely on an even, flat surface. Tilted or uneven surfaces may cause mechanical or paper-feeding problems.
- Retain the scanner box and packing materials for shipping purposes.

#### 2.2 Remove the Protective Tape

Remove the protective tapes on the scanner and inside the document feeder as illustrated in below.

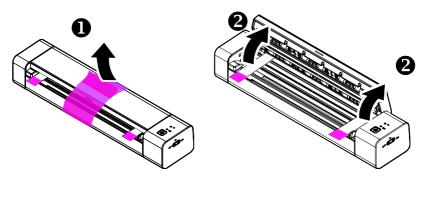

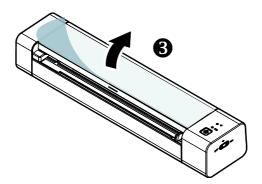

#### 2.3 Charging the Battery

Please not the lion battery has already been installed into the scanner. For first-time use, please charge the battery for at least 4 hours.

- 1. Turn off the scanner.
- 2. Connect the USB connector of the USB cable to the USB Type-C port of the scanner.
- 3. Connect the other USB connector of the USB cable to the USB port on your computer.

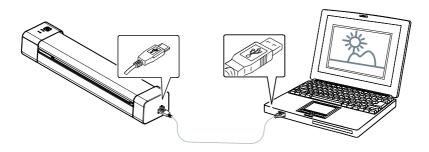

#### **Important:**

- Do not turn on the scanner power when charging the battery.
- For first-time use, please charge the battery for at least 4 hours.
- While charging the battery, the red battery LED light will be solidly on. After the charging is completed, the battery LED light will turn solidly in green.
- When the battery is fully charged, an A4-sized of page can be scanned for 200 times at 300 dpi (or 150 times at 600 dpi)!

#### 2.4 Turning on the Scanner

Press the Power button to turn on the scanner. The Power LED will be first flashing and then solidly lit in green.

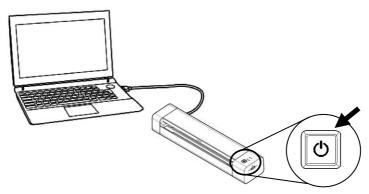

#### **2.5** Connecting to the Computer

- 1. Connect the USB Type-C connector to the USB port of the scanner.
- 2. Connect the other USB connector to the USB port on your computer.

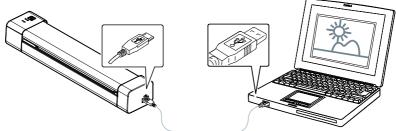

- 3. The computer should detect a new USB device and prompt a **"New Hardware Found"** message.
- 4. When the **Finish** dialog is prompted, click the **Finish** button.

#### 2.6 Installing the Software

#### NOTE:

The scanner driver contains TWAIN, and WIA driver. After the installation of scanner driver is completed, this scanner allows you to scan via a TWAIN, or a WIA interface. Start your TWAIN-compliant image editing software application to select a TWAIN or WIA user interface. You may also launch Microsoft's Scanner and Camera Wizard to scan via a WIA user interface.

- 1. Download [**Avision Update**] at <u>http://www.avision.com/install</u>.
- 2. Run [Avision Update.exe].
- 3. The End User License Agreement screen will be prompted. Read the agreement and then choose [**I Agree**].

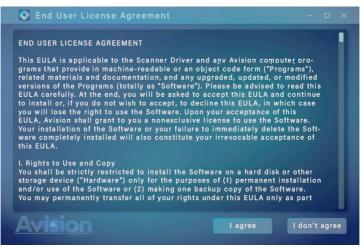

4. After your scanner has been recognized, click [**Next**] to continue.

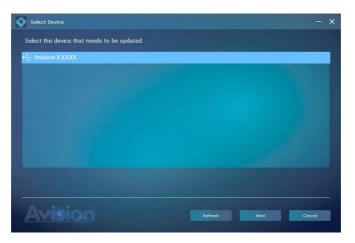

5. The available software applications will be prompted. Select the applications to install. Click [**Install**] and follow the on-screen instructions to complete the installation.

|        | Avision                           | VVVVV                         | - ×     |
|--------|-----------------------------------|-------------------------------|---------|
|        | AVISION                           |                               |         |
| Ple    | ase select the applications you v | want to install.              |         |
|        | Driver                            | 27.66 MB                      |         |
|        | PaperAir                          | 510 MB                        |         |
|        | PaperPort                         | 455.79 MB                     |         |
|        | AVScan X                          | 549.39 MB                     |         |
|        |                                   |                               |         |
|        |                                   |                               |         |
|        |                                   | Total download size: 537.6 MB |         |
| Avisio |                                   | Reset                         | Install |

\*The list of available software applications varies according to your product type.

#### **Contents on the installation graphic:**

- **Driver:** To communicate with your scanner, you need to install the scanner driver.
- **PaperAir**: To use the buttons on the scanner, you need to install PaperAir.
- **AVScan X/PaperPort:** To scan and organize your multi-page document(s), you can install the software application to manage them easily and effectively.

Alternatively,

You may also download driver and manual at www.avision.com/download.

## 3. Completing Your First Scan

#### 3.1 Suitable and unsuitable original types

#### Suitable Original

The scanner is designed to obtain the best scanning results with the following types of originals:

- Photos and documents (3"x5", 4"x6", 5"x7", 8.5"x14") (76 x 127mm, 102 x 152 mm, 127 x 177 mm, 216 x 356 mm)
- Business cards [standard 3.5"x 2" (88 x 50 mm)or larger]
- Long page (8.5"x 36") (216 x 914 mm) for 300 dpi only

#### Unsuitable Original Type

**Do not use** the following types of originals for scanning, or the scanner may malfunction or cause the original to jam in the slot.

- Originals thicker than 0.8 mm
- Originals with either side shorter than 50 mm
- Originals with lots of black or dark colors
- Originals with dark colors surrounding the edges
- Printed media (newspapers, magazines, etc.)
- Soft and thin materials (thin paper, cloth, etc.)
- Originals that are curled or wrinkled
- Originals with staples or paper clips

#### 3.2 Inserting Your Document

#### **IMPORTANT:**

- Insert only one page at a time, and insert the next one only when the previous one is done. Otherwise, the scanner may malfunction.
- The paper detector is quite sensitive. Please do not push your document into the feeding slot or the top of your image will be cut. Simply let go the photo (card) when it begins to feed into the slot.
- 1. Insert your document **FACE UP** to the feeder and align it to the left edge of the feeder.

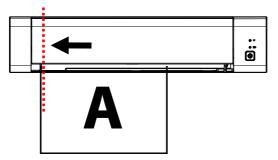

- 2. Gently push the original into the feed slot.
- 3. Slide the guide lever against the right side of the original.

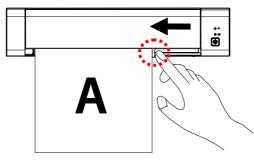

#### 3.3 Starting a Scan

To start a scan and verify if your scanner installation is correct, Avision provides you a useful test program called Avision Capture Tool. With this tool, you can perform simple scans and view the captured images. In addition, it helps you complete your scan at a rated speed.

The following procedure describes how to verify your scanner installation. If the installation is not correct, please review the preceding section to check if the cable connection and scanner driver have been successfully installed.

Before you begin, be sure the scanner is on.

- 1. Select Start>Programs>Avision XXXX Scanner>Avision Capture Tool (XXXX: your scanner model). The Select Scanner Model dialog box will be displayed.
- 2. Select your driver type and scanner model and click OK. The following Avision Capture Tool dialog box will be displayed.

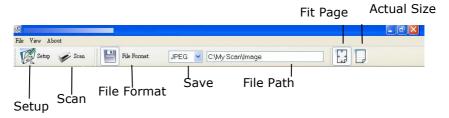

3. Choose your desired file format from the File Format drop down list box. (Default is BMP, other choice includes TIFF, MTIFF, PDF, MPDF, GIF, and JPEG.) The supported file formats vary depending on your scanner model. 4. Type your desired folder name and file name in the File Path box. (Default is C:\My Scan\Image.)

**Note:** If you do not wish to save the scanned image, deselect the Save button since default is Save Enable. In this case, the thumbnail view will be disabled. And therefore, after viewing all the scanned images, only the last one will remain on the screen.

5. Click the Setup button ( ) or choose Setup from the File menu to prompt the Scanner Properties dialog box.

|                             | Scanner Properties                                                                                | n                                                                                        |                                                                                                    |        |
|-----------------------------|---------------------------------------------------------------------------------------------------|------------------------------------------------------------------------------------------|----------------------------------------------------------------------------------------------------|--------|
| Image -<br>Selection<br>Box | Front Auto Color Detection     Front Gray     Front BAW     Front BAW     Front BAW     Front BAW | Binatization:<br>Senstivity:<br>Bilghtness:<br>Contrast:<br>Resolution (dpi):<br>Invert: | Dynamic Threshold           20         4           0         4           200         8           200         Back on White |        |
|                             | Rear Gray     Rear B&W     Same settings for both sides     Scan Source     Profiles              | e: Auto Document Feede                                                                   | r v                                                                                                    |        |
|                             | Defaults                                                                                          |                                                                                          | OK                                                                                                    | Cancel |

- 6. From the Image Selection Box, choose your desired image type for your scanned image. (Default is Front B&W) If you have a duplex scanner, choose Front and Rear to scan both sides of your document.
- 7. Click OK to quit the Scanner Properties dialog box. (To learn more details about the Scanner Properties dialog box, please see the subsequent chapter, *Using the Scanner Properties Dialog Box*.)

- 8. Place your document face down on the document glass or face up in the auto document feeder.
- 9. In the Scan Validation dialog box, click the Scan button

) or choose Scan from the File menu.

10. The document will be scanned and displayed in the Scan Validation screen. After the scanned images have been displayed, your scanner installation verification is completed.

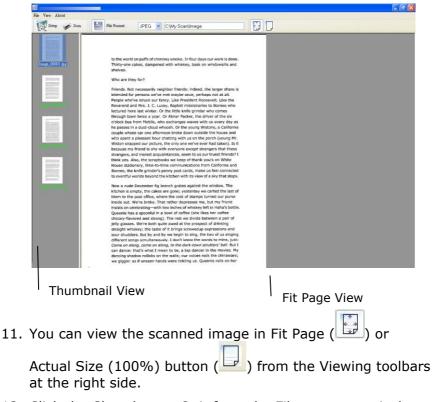

12. Click the Close box or Quit from the File menu to exit the Scan Validation Tool.

#### 3.4 A Glance of the Scanner Properties Dialog Box

| Front Color     Senstvidy:     20        Front Gray     Bightness:     0        Ø     Front B&W     Conhest:       Ø     Rear Auto Color Detection     Resolution (dpl):       Baar Auto Color Detection     Prevet Black on White     •       Image: Baar B&W     Image: Black on White     •       Baar B&W     Scen Source:     Auto Document Feeder       Profiles     Custon     • | Front Auto Color Detection   | Binarization:         |          | Threshold | •  |    |
|----------------------------------------------------------------------------------------------------|------------------------------|-----------------------|----------|-----------|----|----|
|                                                                                                    | Front Color                  | Sensitivity:          | 20       | •         |    | ۲. |
| Rear Gray     Rear B&W     Scan Source: Auto Document Feeder                                                                                                    |                              |                       | 0        | ۲<br>۲    |    | _  |
| Rear Gray     Rear B&W     Same settings for both sides     Scan Source: Auto Document Feeder                                                                                                    | Cartering                    | Resolution (dpi):     | 200      |           | •] |    |
| Scan Source: Auto Document Feeder                                                                                                    |                              | Invert:               | Black on | White     | •  |    |
|                                                                                                    | Same settings for both sides | A to Document English | ~        |           | 9  |    |
|                                                                                                    |                              |                       | а        |           |    |    |

| 1. Tab Options            | Choice: Image, Compression, Color Dropout,<br>Paper, Multi-Feed Detection, Preview, Options,<br>Settings, Information. |
|---------------------------|----------------------------------------------------------------------------------------------------|
| 2. Image<br>Selection Box | Choose your image type and the side of document you wish to scan. Options vary based on type of scanner.               |
| 3. Brightness             | Adjust the brightness level from $-100$ to $+100$ .                                                                    |
| 4. Contrast               | Adjust the contrast level from $-100$ to $+100$ .                                                                      |
| 5. Resolution             | Determine the quality of the scanned image.<br>The industry standard is 200 dpi.                                       |
| 6. Invert                 | Reverse the color of your scanned image.                                                                               |
| 7. Scan Source            | <b>Choice:</b> Auto Document Feeder, Flatbed,<br>Flatbed (Book), Automatic (varies due to<br>different scanner model)  |
| 8. Defaults               | Reset all values on the tabs to the factory default settings.                                                          |

## 4. Using the Scanner Properties Dialog Box

The Scanner Properties dialog box allows you to configure the scanner's settings. It consists of several tabbed windows each of which will be described in this chapter.

#### NOTE:

In this chapter, all options are available based on a duplex (double-side) scanner. If you have purchased a simplex (single-side) scanner, all options are available for single sided only.

| Front Auto Color Detection                 | Binarization:          | Dynamic  | Threshold |   |   |
|--------------------------------------------|------------------------|----------|-----------|---|---|
| Front Color                                | ] Sensitivity:         | 20       | 4         |   | ۴ |
| Front Gray                                 | Brightness:            | 0        | 4         |   | F |
|                                            | Contrast:              |          | <         |   | F |
| Rear Auto Color Detection                  | Resolution (dpi):      | 200      |           | - |   |
| Rear Color                                 | Invert:                | Black on | 146-14-   | • |   |
| Rear Gray                                  | ] Invert.              | black on | white     | • |   |
| Rear B&W                                   | ]                      |          |           |   |   |
| Same settings for both sides<br>Scan Sourc | e: Auto Document Feede | af       | •         |   |   |
| Profiles                                   | Custom                 |          | •         |   |   |
|                                            |                        |          |           |   |   |
|                                            |                        |          |           |   |   |

The Scanner Properties dialog box

| 4.1 Bu | uttons on | the | Scanner | Properties | Dialog | Box |
|--------|-----------|-----|---------|------------|--------|-----|
|--------|-----------|-----|---------|------------|--------|-----|

| Front Auto Color Detection               | Binarization:          | Dynamic          | Threshold | • |    |  |
|------------------------------------------|------------------------|------------------|-----------|---|----|--|
| Front Color                              | Sensitivity:           | 20               | 4         |   | ۲  |  |
| Front Gray                               | ]                      |                  |           |   |    |  |
| Front B&W                                | Brightness:            | 0                | *         |   | F. |  |
|                                          | Contrast:              |                  | *         |   | ۲  |  |
| Rear Auto Color Detection                | Resolution (dpi):      | 200              |           | • |    |  |
| Rear Color                               |                        | (                |           |   |    |  |
| Rear Gray                                | Invert:                | Black on White 👻 |           |   |    |  |
| Rear B&W                                 |                        |                  |           |   |    |  |
| Same settings for both sides Scan Source | e: Auto Document Feede | a.               | •         |   |    |  |
| Profiles                                 | Custom                 |                  | •         |   |    |  |
| - Honod                                  |                        |                  |           |   |    |  |
|                                          |                        |                  |           |   |    |  |
|                                          |                        |                  |           |   |    |  |

### The buttons on the Scanner Properties dialog box

| Buttons  | Description                                                                               |
|----------|-------------------------------------------------------------------------------------------|
| Defaults | Click the <b>Defaults</b> button, the factory default settings will be shown on each tab. |
| Cancel   | Click the <b>Cancel</b> button to leave the Scanner<br>Properties dialog box.             |

The following table shows the default settings :

| Tab name                | Default settings                                                                                                    |
|-------------------------|----------------------------------------------------------------------------------------------------|
| Image                   | Image : Front B&W<br>Binarization : Dynamic Threshold<br>Resolution : 200 dpi<br>Invert : Blank on White<br>Scan Source : Auto Document Feeder<br>Threshold : None<br>Brightness : None<br>Contrast : None |
| Compression             | None                                                                                                    |
| Color Dropout           | None                                                                                                    |
| Paper                   | Cropping : Automatic<br>Deskew : Yes<br>Orientation : Portrait<br>OverScan : 0.00<br>Note: The availability of this option<br>varies due to scanner model.<br>Unit : Inch                                  |
| Multi-Feed<br>Detection | None                                                                                                    |
| Preview                 | None                                                                                                    |
| Options                 | Rotation Degrees : None<br>Blank Page Removal : None<br>Edge Fill : White · 0 mm<br>Image Control Option : None                                                                                            |
| Setting                 | Enable Energy Saver : Enable, 15<br>minutes after last scan action<br>Show Scanning Progress : Yes<br>Show Warning Message : Yes<br>Save Settings after Closing : Yes                                      |
| Imprinter               | Digital Imprinter                                                                                                    |

#### 4.2 Showing or Hiding Tabs

The [**Scanner Properties**] dialog box is displayed in default with three basic tabs - Image, Paper, and Information. To show more tabs, click the [**Scanner Properties**] icon to access more scan settings.

To show more tabs,

- Click the [Scanner Properties] icon (Section) on the upper left corner, and choose [Tab] to show available tab names. The available tabs include Compression, Color Drop out, Preview, Rotation, Separation, Multi-Feed, Options, Settings, and Imprinter. (Note: the options vary based on scanner model.)
- Choose the tab you want to display. The selected tab will be shown with a check mark and then displayed in the [Scanner Properties] dialog box.
- **3.** To access the settings, click the selected tab on the top of the [**Scanner Properties**] dialog box. The page of the selected tab will be displayed.

To hide a tab window,

- Click the [Scanner Properties] icon () on the upper left corner, and choose [Tabs] to show available tab names.
- **2.** Choose the tab you want to hide. Then, the selected tab will be hided in the [**Scanner Properties**] dialog box.

Note: The [**Image**], [**Paper**], and [**Information**] tab can not be hided since they preprogrammed to be displayed by default.

#### User's Manual

| Tabs                             | •         | Compression                           |          |           |   |   |
|----------------------------------|-----------|---------------------------------------|----------|-----------|---|---|
| Move<br>Close Alt+               | F4        | Color Dropout<br>Multi-Feed Detection | )ynamic  | Threshold | • |   |
| Front Color                      | _         | Preview<br>Rotation                   | 20       | 4         |   | ۲ |
| Front Gray                       |           | Separation                            | 0        | 4         |   | F |
| Front B&W                        |           | Enhancement<br>Setting                |          | <         |   | Þ |
| Rear Auto Color                  | Detec     | Imprinter                             | 00       |           | • |   |
| Rear Color<br>Rear Gray          |           | Invert:                               | Black on | White     | • |   |
| Rear B&W                         |           |                                       |          |           |   |   |
| Rear B&W     Same settings for b |           | rce: Auto Document Feeder             |          |           |   |   |
|                                  |           | ce: Auto Document Feeder              |          | •         |   |   |
|                                  | Scan Sour |                                       |          | •         |   |   |
|                                  | Scan Sour |                                       |          | •         |   |   |

#### 4.3 The Image Tab

The Image tab allows you to choose the front side and (or) the rear side of your document, the type of image, and to set several basic scan settings. Note that except for the resolution, you can set individual scan settings for the front side and the rear side. For example, all settings in the Image tab, Compression tab, Color Dropout tab can be set individually for the front and the rear side. However, the settings in the Paper tab, the Option tab, and the Setting tab have to be set the same for the front and rear side.

| Front Auto Color Detection | Binarization:          | Dynamic        | Threshold | •   |   |
|----------------------------|------------------------|----------------|-----------|-----|---|
| Front Color                | ] Sensitivity:         | 20             |           |     | ۲ |
| Front Gray Front B&W       | Brightness:            | 0              | 4         |     | 4 |
|                            | Contrast:              |                |           |     |   |
| Rear Auto Color Detection  | Besolution (dpi):      | 200            |           | •][ |   |
| Rear Color<br>Rear Gray    | ]<br>Invert:           | Black on White |           |     |   |
| Rear B&W                   | ]                      |                |           |     |   |
|                            |                        | ,              | •         |     |   |
| Scan Sourc                 | e: Auto Document Feede | •              |           |     |   |
|                            | e: Auto Document Feede | •              | •         |     |   |
| Scan Sourc                 |                        | •              | •         |     |   |

The Image tab dialog box

#### 4.3.1 The Image Selection Box

| Front Auto Color Detection |
|----------------------------|
| Front Color                |
| Front Gray                 |
| Front B&W                  |
|                            |
| Rear Auto Color Detection  |
| Rear Color                 |
| Rear Gray                  |
| Rear B&W                   |
|                            |

The Image Selection box includes the image type and document side option. If you wish to scan both the front side and the rear side of your color document, you can check both Front Color and Rear Color at the same time. Note the options vary based on type of scanner.

# Example 1 : Scanning a two-sided color document, both sides in color

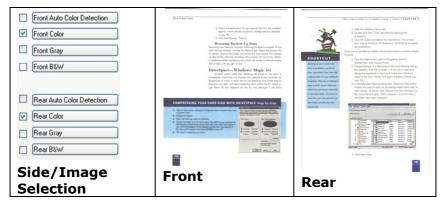

# Example 2 : Scanning a two-sided color document, one in B&W, the other in color

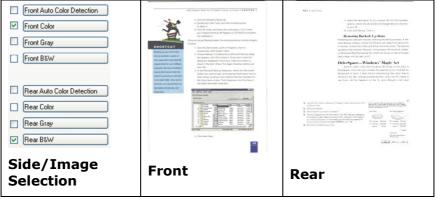

| Image Type | Description                                                                |
|------------|----------------------------------------------------------------------------|
| Color      | Choose Color if you wish to scan a color image for your original in color. |
| Gray       | Choose Gray image if your original contains actual shades of gray.         |
| B&W        | Choose B&W if your original contains only text, pencil or ink sketch.      |

| <text><text><text><text><text><text></text></text></text></text></text></text> | <image/> <text><text><text><text><text></text></text></text></text></text> | <section-header><complex-block></complex-block></section-header> |
|--------------------------------------------------------------------------------|----------------------------------------------------------------------------|------------------------------------------------------------------|
| B&W                                                                            | Gray                                                                       | Color                                                            |

#### Front/Rear Auto Color Detection:

Click to automatically detect and scan the front or the rear page of your color document in color image mode. If your document is in colors, the scanner will automatically scan the document into a color image. If your document is non-color, you can choose the output to be either B&W or Gray from the Non-Color Selection option. This option is useful when you have a mixture of color and non-color document.

Note: If you choose Front Rear Auto Color Detection, you can not specify the image mode of your rear page and vice versas.

#### Modes of Auto Color Detection:

If [**Front/Rear Auto Color Detection**] is selected, its modes will be displayed. **Choice includes Normal, Ignore Paper Color.** For paper with background color such as invoices, choosing [**Ignore Paper Color**] will automatically remove the background color and enhance the detection accuracy.

|                                                                                                    | Normal                                                                                                    | Ignore single background color                                                                                                    |
|----------------------------------------------------------------------------------------------------|----------------------------------------------------------------------------------------------------|----------------------------------------------------------------------------------------------------|
| Dividie         Dividie         Dividie <t< th=""><th>Wan for Canton Dayson Bay<br/>County of Gagin Tablos, R.B.C.<br/>RW: Gw</th><th>Nois for Colorus Payres Mile<br/>Constra (Mingle: Stores, B.F.C.<br/>Store<br/>GW</th></t<> | Wan for Canton Dayson Bay<br>County of Gagin Tablos, R.B.C.<br>RW: Gw                                                                                                    | Nois for Colorus Payres Mile<br>Constra (Mingle: Stores, B.F.C.<br>Store<br>GW                                                                                                    |
|                                                                                                    | EVOIDELE 4.1.1.4.1.         Table Standards (r. 6.1.           Brancestand and Chenne A. The Manadards (r. 6.1.         Table Standards (r. 6.1.           Brancestand and Chenne A. The Manadards (r. 6.1.         Table Standards (r. 6.1.           Brancestand and Chenne A. The Manadards (r. 6.1.         Table Standards (r. 6.1.           Brancestand and Chenne A. The Manadards (r. 6.1.         Table Standards (r. 6.1.           Brancestand and Chenne A. The Manadards (r. 6.1.         Table Standards (r. 6.1.           Brancestand and Chenne A. Standards (r. 6.1.         Table Standards (r. 6.1.           Brancestand and Chenne A. Standards (r. 6.1.         Table Standards (r. 6.1.           Brancestand and Chenne A. Standards (r. 6.1.         Table Standards (r. 6.1.           Brancestand and Standards (r. 6.1.         Table Standards (r. 6.1.           Brancestand and Standards (r. 6.1.         Table Standards (r. 6.1.           Brancestand and Standards (r. 6.1.         Table Standards (r. 6.1.           Brancestand and Standards (r. 6.1.         Table Standards (r. 6.1.           Brancestand and Standards (r. 6.1.         Table Standards (r. 6.1.           Brancestand and Standards (r. 6.1.         Table Standards (r. 6.1.           Brancestand and Standards (r. 6.1.         Table Standards (r. 6.1.           Brancestand and Standards (r. 6.1.         Table Standards (r. 6.1.           Brandards (r. 6.1 | QVQUSC of J 1.46 grant in transmission           Revenues and others. 3.87 decision (5.1.64)           Discussion (1.2.6, M. 10.05 cm) (1.2.6, M. 10.05 cm)           Revenues and transmission (1.2.6, M. 10.05 cm)           Revenues and transmission (1.2.6, M. |

#### **Sensitivity of Auto Color Detection**

If your documents contain primarily B&W text and small amount of light or pale colors and you do not wish them to be recognized as color image to save the file size, you can increase the sensitivity value by moving the bar to the right to let these images to be detected as B&W. The value ranges from 1 to 100. The default is 37.

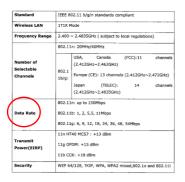

#### Original

| Standard                            | IEEE 802.11 b/g/n standards compliant                                                                                                    | Standard                            | IEEE 802.11 b/g/n standards compliant                                                                                                    |
|-------------------------------------|----------------------------------------------------------------------------------------------------|-------------------------------------|----------------------------------------------------------------------------------------------------|
| Wireless LAN                        | 1TIR Mode                                                                                                    | Wireless LAN                        | 1T1R Mode                                                                                                    |
| Frequency Range                     | 2.400 ~ 2.4835GHz ( subject to local regulations)                                                                                                    | Frequency Range                     | 2.400 ~ 2.4835GHz ( subject to local regulations)                                                                                                    |
|                                     | 802.11n: 20MHz/40MHz                                                                                                    |                                     | 802.11n: 20MHz/40MHz                                                                                                    |
| Number of<br>Selectable<br>Channels | USA,         Canada (FCC):11         channels           (2-4126Hz+2.462GHz)         B02-1         Burype (CE):13 channels (2.4126Hz+2.472GHz)           1b/g:         Japan (FEEC): 14 channels (2.4126Hz+2.4825GHz)         L4 channels (2.4126Hz+2.4835GHz) | Number of<br>Selectable<br>Channels | USA, Canada (FCC):11 channeli<br>(2.412GHz-2.462GHz)<br>B02.1<br>Ib/g:<br>Burope (CE): 13 channels (2.412GHz~2.472GHz)<br>Japan (TELEC): 14 channeli<br>(2.412GHz~2.4835GHz) |
|                                     | 802.11n: up to 150Mbps                                                                                                    | $\frown$                            | 802.11n: up to 150Mbps                                                                                                    |
| Data Rate                           | 802.11b: 1, 2, 5,5, 11Mbps                                                                                                    | Data Rate                           | 802.11b: 1, 2, 5,5, 11Mbps                                                                                                    |
|                                     | 802.11g: 6, 9, 12, 18, 24, 36, 48, 54Mbps                                                                                                    |                                     | 802.11g: 6, 9, 12, 18, 24, 36, 48, 54Mbps                                                                                                    |
|                                     | 11n HT40 MCS7 : +13 dBm                                                                                                    | $\sim$                              | 11n HT40 MCS7 : +13 dBm                                                                                                    |
| fransmit<br>Power(EIRP)             | 11g OFDM: +15 dBm                                                                                                    | Transmit<br>Power(EIRP)             | 11g OFDM: +15 dBm                                                                                                    |
|                                     | 11b CCK: +18 dBm                                                                                                    | Power(EIRP)                         | 11b CCK: +18 dBm                                                                                                    |
| Security                            | WEP 64/128, TKIP, WPA, WPA2 mixed,802.1x and 802.11i                                                                                                    | Security                            | WEP 64/128, TKIP, WPA, WPA2 mixed.802.1x and 802.11i                                                                                                    |

# Sensitivity: 1Sensitivity: 100(The image is recognized<br/>as a color one)(The image is recognized<br/>as a black and white one)

#### Same settings on both sides:

Click to apply same scan settings for both sides of your documents. After checking this option, any settings you have changed will automatically applied to both the front side and the rear side. For example, if you choose your ideal resolution to be 300 dpi, this will be applied both to the front side and rear side of your document.

#### 4.3.2 Other Image Options

Binarization This is the process of converting a grayscale or color image to a bi-tonal image. There are several different methods of performing this conversion. Options: Dynamic Threshold, Dynamic Threshold (AD), Fixed Processing, Halftone 1~5, Error Diffusion.

**Dynamic Threshold:** Selecting **Dynamic Threshold** allows the scanner to dynamically evaluate each document to determine the optimal threshold value to produce the highest quality image. This is used to scan mixed document containing faint text, shaded background, or color background with a single setting. If Dynamic Threshold is selected, Threshold, Brightness, and Contrast are not available.

**Dynamic Threshold (AD):** Selecting **Dynamic Threshold (AD)** to perform the enhanced mode of the Dynamic Threshold feature. However, using this mode may slow down your scanning speed.

#### Sensitivity of Dynamic Threshold

Occasionally your scanned image may contain small dots or speckles. To remove these spots, increase the sensitivity value by moving the bar to the right. The value ranges from 1 to 30. The default is 20. **Fixed Processing:** Used for black-andwhite and other high contrast documents. A single level is set to determine the blackand-white transition. The threshold is programmable over the entire density range. **Fixed Processing** sets Contrast to 0. If **Fixed Processing** is selected, Contrast is not available.

Halftone: In addition to the black and white display, Halftone can present a somehow gray shade of image by using different size of dots. Halftone image looks like the picture we have seen in the newspaper. Options include Halftone 1, Halftone 2, Halftone 3, Halftone 4, Halftone 5.

**Error Diffusion:** Error Diffusion is a type of Halftone. Error Diffusion gives good image texture and makes text in images more readable than Halftone.

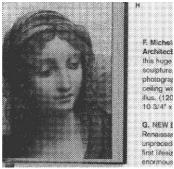

**Halftone Image** 

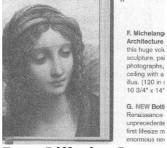

**Error Diffusion Image** 

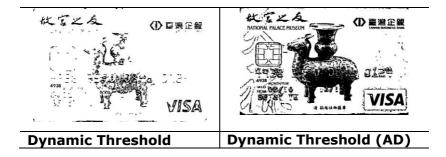

# **Threshold** Used to convert a grayscale image to a bi-tonal image. The value ranges from 0 to 255. A low threshold value produces a lighter image, and can be used to subdue backgrounds and subtle, unneeded information. A high threshold value produces a darker image, and can be used to help pick up faint images.

Adjust the threshold setting by dragging the Threshold sliding bar to the left or right to achieve the desired threshold setting.

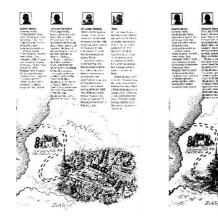

200 dpi, Threshold:50, Brightness: 0

200 dpi, Threshold:100, Brightness: 0

#### Gray

**Document Type: Choice: Normal, Photo, Document** Three options of document type are provided when you choose Gray as the image type for your scanned document. **Choice: Normal, Photo, Document.** 

- **Document:** Choose Document if your original contains pure text or a mixture of text and graphic since it is an optimal setting for regular business document. When using Document, only Threshold can be adjusted.
- **Photo:** Choose Photo if your original contains photo to reproduce your photo in vivid grayscale image. When using Photo, no Threshold and Contrast can be adjusted.
- **Normal:** When using **Normal**, Threshold, Brightness, and Contrast can be adjusted.

**Threshold:** The value ranges from 0 to 255. The default is 230. A low threshold value produces a lighter image, and can be used to subdue backgrounds and subtle, unneeded information. A high threshold value produces a darker image, and can be used to help pick up faint images. Adjust the threshold setting by dragging the **Threshold** sliding bar to the left or right to achieve the desired threshold setting.

|             |                                                                                                    | <ul> <li>Charles Martinettaling, Martinettaling, Martineta</li></ul> |
|-------------|----------------------------------------------------------------------------------------------------|----------------------------------------------------------------------------------------------------|
| Const Links | Survey Stating State                                                                                                    | Partial private include terms                                                                                                    |
|             | Industry .                                                                                                    | Old Englistenti<br>66 de                                                                                                    |
|             | Burning space                                                                                                    | 20.00.70.00.00                                                                                                    |
|             | A DESCRIPTION OF THE OWNER OF THE OWNER OWNER OF THE OWNER OF THE OWNER OF THE OWNER OF THE OWNER OF THE OWNER OF THE OWNER OF THE OWNER OF THE OWNER OF THE OWNER OF THE OWNER OF THE OWNER OF THE OWNER OF THE OWNER OF THE OWNER OF THE OWNER OF THE OWNER OF THE OWNER OF THE OWNER OF THE OWNER OF THE OWNER OWNER OF THE OWNER OWNER OWNER OWNER OWNER OWNER OWNER OWNER OWNER OWNER OWNER OWNER OWNER OWNER OWNER OWNER OWNER OWNER OWNER OWNER OWNER OWNER OWNER OWNER OWNER OWNER OWNER OWNER OWNE                                                                                                    |                                                                                                    |
|             | NOT with plants shall                                                                                                    | a hands a 2,6 ands (118 x 128 per )                                                                                                    |
|             |                                                                                                    | A 2 Year x 14 per UK 5 x 390 perc                                                                                                    |
|             | Automotion paper and<br>All resolution                                                                                                    | E Y week of 16 All news (2 16 of 2007) THEN                                                                                                    |
|             | Charles of the same                                                                                                    | WE - MT / 2P\$ 105                                                                                                    |
|             | The same an arranged                                                                                                    |                                                                                                    |
|             | 10.00                                                                                                    | 548                                                                                                    |
|             |                                                                                                    | 905-095-001-001<br>81-92                                                                                                    |
|             | and the second second s | Catal made 22 and 1884 books 11mm                                                                                                    |
|             | Conception of the local division of the local division of the loca |                                                                                                    |
|             | WY CONTRACT                                                                                                    | 10-07M                                                                                                    |
|             | Carlo Wellington                                                                                                    | (20): 80:88<br>(2):                                                                                                    |
|             | Calc BIRT .                                                                                                    | Broates                                                                                                    |
|             | Realize regime                                                                                                    | LO N Y THA                                                                                                    |
|             | Adv pro send                                                                                                    | Np. 30, 227/9750                                                                                                    |
|             |                                                                                                    | E yes                                                                                                    |
|             | PUT MOART                                                                                                    | it's                                                                                                    |
|             | Prove brightings                                                                                                    | Witches Mild (Ribertan, 200) 200, 10                                                                                                    |
|             | Manual Contractor and                                                                                                    |                                                                                                    |
|             | Comparison & Auction                                                                                                    | Advanted Voldage 3-Vitilitates VV Auto-competituation                                                                                                    |
|             | Proceeding of the local division of the local division of the loca | NOVA ATTA DAS DISCH<br>SWIT MAL FORS                                                                                                    |
|             | Committee and the                                                                                                    | and many APPER Day made 6794                                                                                                    |
|             | Transmission special                                                                                                    |                                                                                                    |
|             |                                                                                                    |                                                                                                    |
|             |                                                                                                    | P 90 101 10 1000 0000                                                                                                    |
|             | Transienter<br>Transienter                                                                                                    | Aller water and and the set of the set of th       |

| 1                 |                                                                               | Hand State State St |
|-------------------|-------------------------------------------------------------------------------|----------------------------------------------------------------------------------------------------|
| Seat Sectors      | - Descripti feeling mile<br>Vermange<br>Status encluder<br>Genering speel     | Probed and also downed feature<br>CCD transportation<br>Bill do<br>Color Strand                                                                                                    |
|                   | Former<br>Age and pages are                                                   | All and a 5.5 mill (14.4 (16 mm)                                                                                                    |
|                   | ALF was passive<br>Patient that passive size                                  | All and a fit and (21A a Md and)<br>All and a fit do not (21A a Md and)                                                                                                    |
|                   | Add regarder                                                                  | 1.0 % 10 milliongen<br>10 % - 10 % - 20% - 20%                                                                                                    |
|                   | There are a first a first and the state                                       | 3/1 - 4/1 - 1/6 - 4/5<br>Junit<br>10(1) 444- 5/1 mm                                                                                                    |
|                   | 71 1000                                                                       | 229                                                                                                    |
| Les.              | President and                                                                 | Color model 22 and 85% model "free:                                                                                                    |
| Manhamita.        | Other Calls Speed                                                             | 00N                                                                                                    |
|                   | Can maker                                                                     | 20.0M                                                                                                    |
|                   | Case waiting                                                                  | 10.000                                                                                                    |
|                   | Column comme                                                                  | IP cana                                                                                                    |
| -                 |                                                                               | 10-11-12/144                                                                                                    |
| Seattlement (     | Our print speed                                                               | Version and ment                                                                                                    |
|                   |                                                                               |                                                                                                    |
|                   | Past out day                                                                  | Quile Wileys                                                                                                    |
|                   | Pole Parts                                                                    | 10                                                                                                    |
|                   | Businet auguster                                                              | Winness (MSF, Milamian, 2000, 2003, XP                                                                                                    |
|                   |                                                                               |                                                                                                    |
|                   |                                                                               |                                                                                                    |
| -                 | Consider America                                                              | Alternat vibbase VYIBBIBBE TX bute regetation                                                                                                    |
| -                 | Protected                                                                     | Enumer Webse Freehings IX sate regelation<br>TONP of the Geld, desCP                                                                                                    |
| Sale Barrier      | Party Contract of Contract                                                    | Alternal Webse Frieldings TX sub-regulation<br>TCP/IP (FTP: Gell, GHC)<br>ENTY: WEB, FCP2                                                                                                    |
| -                 | Secondative president                                                         | Enumar Villaus Tratilius TX sub-registere<br>T2049 of the class, doi:10<br>1077.0001.0001<br>8845.0001.0001<br>8845.0001.0001                                                                                                    |
| Table<br>Spectrum | Partnershi<br>General Safety partnershi<br>Texasterial againt<br>Tak Security | Character Webbare 17 Without 19 Loss regulations     Torche and The Oak (1997)     Sector Methy, 1997     Sector Methy, 1997     Sec |
| Sale Barrier      | Secondative president                                                         | Enumar Villaus Tratilius TX sub-registere<br>T2049 of the class, doi:10<br>1077.0001.0001<br>8845.0001.0001<br>8845.0001.0001                                                                                                    |

| A Contract of the Contract of the Contrac |  |  | Constant of the second second se | <ul> <li>The second second</li></ul> |
|----------------------------------------------------------------------------------------------------|--|--|----------------------------------------------------------------------------------------------------|----------------------------------------------------------------------------------------------------|
|----------------------------------------------------------------------------------------------------|--|--|----------------------------------------------------------------------------------------------------|----------------------------------------------------------------------------------------------------|

| terification .                                                                                                    |                          |                                             |
|----------------------------------------------------------------------------------------------------|--------------------------|---------------------------------------------|
|                                                                                                    |                          |                                             |
|                                                                                                    |                          |                                             |
|                                                                                                    |                          |                                             |
|                                                                                                    |                          |                                             |
|                                                                                                    | ACK man paper path       |                                             |
|                                                                                                    |                          | \$ 5 YO F 2 7 10 YO M TO A 10 YO A 100 YO F |
|                                                                                                    |                          | none Ni paper                               |
|                                                                                                    | Operation annutationarty |                                             |
|                                                                                                    |                          | DEC - MED - WYS-MES                         |
|                                                                                                    |                          |                                             |
|                                                                                                    | Community of a Ca        |                                             |
|                                                                                                    |                          |                                             |
| Contraction of the local division of the local division of the loc | Previngent               |                                             |
|                                                                                                    |                          | 12-0FM                                      |
|                                                                                                    | RVV Carb surged          |                                             |
|                                                                                                    |                          |                                             |
|                                                                                                    |                          |                                             |
|                                                                                                    | Multiple research        |                                             |
|                                                                                                    |                          |                                             |
| and and and                                                                                                    | MAY print used           |                                             |
|                                                                                                    |                          |                                             |
|                                                                                                    | Print Section            | Citile Stitute                              |
|                                                                                                    |                          |                                             |
|                                                                                                    | Report support           | Windows MAC, Million and 2000, 2000, 2000   |
|                                                                                                    | Mannut methy hits own    |                                             |
|                                                                                                    |                          |                                             |
| diam'r                                                                                                    | PRODUCT                  | TOP IP HITP (AS DROP                        |
|                                                                                                    | Carolynesen preval       |                                             |
| chance                                                                                                    | Clarketington injend     | BARY weaks \$1794 Color more mining         |
|                                                                                                    | City Instantia           |                                             |
|                                                                                                    | This other               | F1F 4019 (MA), 3499                         |
| inchases.                                                                                                    | Tanyolasan agand         | date costs within Care runs when            |
|                                                                                                    | Pla Cortheber            | FOR JPEU THY ACARM, WIFF                    |

Document (Threshold: 230)

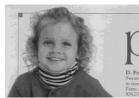

Normal

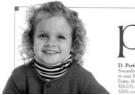

Photo

Photo

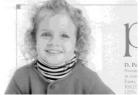

Document (Threshold: 230)

Brightness Adjusts the lightness or darkness of an image. The higher the value, the brighter the image. Drag the slider to the right or left to increase or decrease the brightness. The range is from -100 to +100.
Contrast Adjusts the range between the darkest and the lightest shades in the image. The higher the contrast, the bigger the different grayscale. Drag the slider to the right or left to increase or decrease the contrast. The range is from -100 to +100.

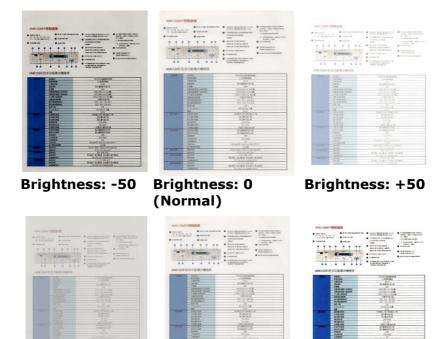

Contrast: -50

Contrast: 0 (Normal)

Contrast: +50

**Resolution** A good control of the resolution results a good detail of an image that scans. The resolution is measured by dots per inch (dpi). Normally, the greater the dpi number, the higher the resolution and the image file size. Be aware that greater resolution takes more time to scan, and more disk space for the scanning image. For your information, an A4 size color image scanned at 300 dpi at True Color mode consumes approximately 25 MB of disk space. A higher resolution (usually means over 600 dpi) is only recommended when you need to scan a small area at True Color mode.

Choose a resolution value from the drop down list. The default value is 200 dpi. Available resolutions are 75, 100, 150, 200, 300, 400 and 600. Or you may choose your desired value by clicking the box in the right side of the drop down list and press the arrow key to select your desired value and then click the Add button to include it in the drop down list. **Note:** The resolution is up to 300 dpi if an imprinter or a MICR reader is installed or connected to the scanner.

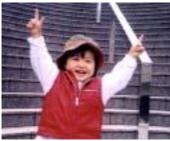

**Resolution: 75 dpi** 

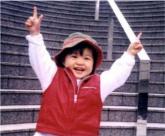

Resolution: 150 dpi

**Invert** Reverses the brightness and the colors in the image. The default setting is Black on a White background. Reverse mode is White on a Black background. For color images, each pixel will be changed into its complementary color at the command of Invert.

#### "I am not worthy to have you enter my

that is God, I beg all my brothers – those w e who work manually, clerics and lay brothers ards being humble in all things; not to glorify r to become interforly proud because of good w sometimes says or does in them or through ti ord: "Do not rejoice... in the fact that the de : 10:20) Let us be firmly convinced of the fact

#### **Black on White**

#### "I am not worthy to have you enter my

that is God, I beg all my brothers – those v e who work manually, clerics and lay brother irds being humble in all things; not to glorify to become interiorly proud because of good w sometimes says or does in them or through t rd: "Do not rejoice… in the fact that the de 10:20) Let us be firmly convinced of the fac

#### White on Black

#### Scan Choice:

- Source Auto Document Feeder: Used to scan multiple pages.
  - **Flatbed:** Used to scan a single page. For example, pages from newspaper clipping, paper with wrinkles or curls.
  - **Flatbed (book):** Used to scan several inside pages from book.
  - Automatic: Allow the scanner automatically set its scan source. If Automatic is selected and there is document in both the auto document feeder (ADF) and the flatbed, then the scan source will be automatically set to ADF. If Automatic is selected and there is document only in flatbed, then the scan source will be set to flatbed.
  - Merge Two Sides into One Image: If you have a sheet-fed duplex scanner with front input tray, you can scan an A3 size document with an innovative method. Thus, fold your A3 size document into A4, and then load the paper in the front tray. Choose Merge Two Sides from the Scan Source option and then the scanner is able to scan both sides of your document and merge two A4 images into one A3 image.

When you select Merge Two Sides into One Image, the Cropping or Multi-feed function will be disabled.

**Note:** This feature must be used with a carrier sheet. Regarding how to load a document with a Carrier Sheet, refer to Section 4.6.2, Other Paper Selection.

# Note the options vary based on type of scanner.

#### NOTE:

If you have purchased a duplex sheet-fed scanner, choose [Merge Two Sides] on the [Scan Source], then the scanner is able to scan both sides of your document and merge them into a single image.

If "Merge Two Sides into One Image" is selected, its choice will be available including "Merge Horizontally", "Merge Vertically", "Merge Vertically (Back Side Flip)". If the reverse side of your document is upside down, choose "Merge Vertically (Back Side Flip)" and the back side will be automatically rotated 180 degrees and merged.

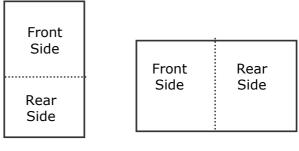

Merge Vertically

Merge Horizontally

### Note the options vary based on type of scanner.

#### Color Matching

The purpose of Color Matching is getting the accurate color. This option uses the default parameters (ICC profile) to adjust the colors of the image.

#### **Choice: None, Document, Photo**

- None: Choose "None" to disable this option.
- **Document:** Choose "Document" if your original contains pure text or a mixture of text and graphic since it is an optimal setting for regular business document.
- **Photo:** Choose "Photo" if your original contains photo to reproduce your photo in vivid color image.

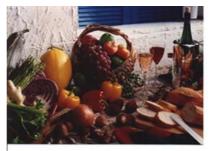

Normal

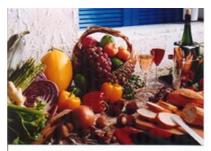

After Color Matching

#### 4.3.3 Scanning color images

The following options are available for scanning color images.

- Brightness
- Contrast
- Resolution
- Invert

#### 4.3.4 Scanning grayscale images

The following options are available for scanning gray images.

- Brightness
- Contrast
- Resolution
- Invert

#### 4.3.5 Scanning B&W images

The following options are available for scanning B&W images.

- Binarization (Dynamic Threshold)
- Resolution
- Invert

Or

- Binarization (Fix Processing)
- Threshold
- Brightness
- Resolution
- Invert

#### **4.3.6 Editing Profiles**

The Scanner Properties dialog box allows you to change and save your frequently used scan settings into a profile. You can edit these profiles by renaming or deleting them.

#### To add a new profile,

- 1. Customize your settings. (For example, change your resolution, image type, cropping method, scan size, or other scan settings.)
- 2. Click the Image tab and then choose "Profiles" to prompt the "Edit Your Profile" dialog box.

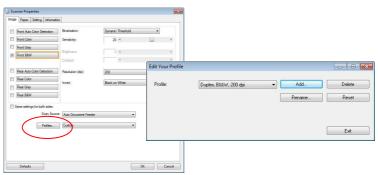

3. Click "Add" to enter the name of the profile and then choose "Save".

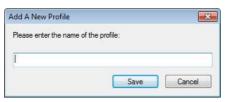

4. The new profile will be saved and shown in the "Profiles" dropdown list box.

#### To load a profile,

1. From the Image tab dialog box, choose your favorable profile from the "Profiles" dropdown list box.

| Profile: | Duplex, B&&W, 200 dpi                                                                                                    | Add    | Delete |
|----------|----------------------------------------------------------------------------------------------------|--------|--------|
|          | Duples, B&W/, 200 dpi<br>Duplex, Color, 200 dpi<br>Duplex, Gray, 200 dpi<br>Simplex, B&W/, 200 dpi<br>Simplex, Color, 200 dpi<br>Simplex, Gray, 200 dpi | Rename | Reset  |

2. Your favorable profile will be immediately loaded and displayed on Scanner Properties dialog box.

#### To delete a profile,

1. From the Image tab dialog box, click "Profiles" to prompt the Edit Your Profile dialog box.

| t Your Profile |         |        |        |
|----------------|---------|--------|--------|
| Profile:       | Flatbed | - Add  | Delete |
|                |         | Rename | Reset  |
|                |         |        |        |
|                |         |        |        |
|                |         |        | Exit   |

- 2. Choose the profile you want to delete from the dropdown list box.
- 3. Click "Delete". A Confirm message "Are you sure you want to delete this profile?" is prompted.
- 4. Choose "Yes" to delete or "Cancel" to quit.

#### To rename a profile,

1. From the Image tab dialog box, click "Profiles" to prompt the Edit Your Profile dialog box.

| rofile: | Betsy                                                                                                    | Add    | Delete |
|---------|----------------------------------------------------------------------------------------------------|--------|--------|
|         | Duplex, B&&W, 200 dpi<br>Duplex, Color, 200 dpi<br>Duplex, Gray, 200 dpi<br>Flatbed<br>Simplex, B&&W, 200 dpi<br>Simplex, Color, 200 dpi<br>Simplex, Gray, 200 dpi | Rename | Reset  |

- 2. Choose the profile you want to rename from the dropdown list box and then click the Rename button.
- 3. Enter new name for the profile.

| Rename a Profile            |                      |
|-----------------------------|----------------------|
| Please enter the new        | name of the profile: |
| Original Name:<br>New Name: | Betsy                |
|                             | Save Cancel          |

4. Choose "Save" to save the new profile or "Cancel" to quit.

#### NOTE:

- The preset default profiles include Flatbed, Simplex-B&W, 200 dpi, Simplex-Gray, 200 dpi, Simplex-Color, 200 dpi, Duplex-B&W, 200 dpi, Duplex-Gray, 200 dpi, Duplex-Color, 200 dpi. If you have a simplex or a sheetfed scanner, the duplex or the flatbed option will not be available.
- If any setting for a current profile has been changed, a
   [\*] sign will be marked before the name of current
   profile, for example, [\* Duplex, Color, 200 dpi]. If
   desire, click the [OK] or [Scan] button and a dialog
   box will be prompted to let you save the new profile.

#### 4.4 The Compression Tab

The Compression tab allows you to compress your scanned image and choose the level of compression. Bi-tonal images are normally compressed using CCITT standard called Group 4 (G4). Color and grayscale images are often compressed using JPEG technology. Move the **JPEG Quality** slider to the right or left to increase or decrease the level of compression. Note the greater the compression level, the lower image quality. Default is 50%.

Note that the compression depends on your image editing application. If your image editing application does not support the type of compression format, then either a warning message will appear or the image quality of the compressed file will not be acceptable.

JPEG (Joint Photographic Editor Group). This group developed and lent their name to a file compression standard for color and grayscale images that is widely used by scanners, and software applications. On Microsoft Windows-based systems, a file with the extension .jpg has normally been compressed using this standard.

For scanning color or gray images, the following compressions are available:

- None
- JPEG

For scanning B&W images, the following compressions are available:

- None
- G4

#### Compression:

To complete your scan at a rated speed, the scanned image is compressed by default during transmission. However, if you wish to obtain the highest image quality, you can choose to uncompress the image data before it is outputted.

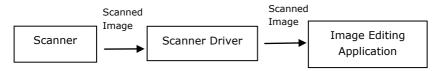

#### To Application:

Choose if you wish to compress the image data and transfer it from the TWAIN driver to the application. Note Bi-tonal images are normally compressed using CCITT standard called Group 4 (G4). Color and grayscale images are often compressed using JPEG technology. Move the [**Image Quality**] slider to the right or left to increase or decrease your image quality. Note the greater the image quality, the lower the compression level. Default is 50%.

Note that the compression depends on your image editing application. If your image editing application does not support the type of compression format, then the image of the compressed file will look abnormal.

# From Scanner: (*Note: The availability of this feature varies due to scanner model.*)

Choose if you wish to compress the scanned image and transfer it from the scanner to the TWAIN driver. Choice: Uncompressed, \*Best Image Quality (Low Compression Level), Better Image Quality (Normal Compression Level), Normal Image Quality (High Compression Level). (\*: Factory Default)

| 🎃 Scanner Properties       |                   |                    | ×        |
|----------------------------|-------------------|--------------------|----------|
| Image Compression Paper Se | tting Information |                    |          |
|                            | To Application    |                    |          |
| Front Auto Color Detection |                   |                    |          |
| Front Color                | Compression:      | None               | <b>-</b> |
| Front Gray                 |                   |                    |          |
| V Front B&W                |                   |                    |          |
|                            |                   |                    |          |
| Rear Auto Color Detection  |                   |                    |          |
| Rear Color                 |                   |                    |          |
| Rear Gray                  |                   |                    |          |
| Rear B&W                   |                   |                    |          |
|                            |                   |                    |          |
|                            | -From Scanner     |                    |          |
|                            | Compression Mode: | Best Image Quality | <b>_</b> |
|                            |                   |                    |          |
|                            |                   |                    |          |
|                            |                   |                    |          |
|                            |                   |                    |          |
|                            |                   |                    |          |
| Defaults                   |                   | ОК                 | Cancel   |

#### The Compression tab dialog box

#### 4.5 The Color Dropout Tab

#### 4.5.1 Color Dropout Selection

The [**Color Dropout**] tab allows you to select either green, red, blue, or a color of your choice to remove the details of the selected color from a scanned image. This feature is used to sharpen your text when using OCR (Optical Character Recognition) software. Note this feature applies only to the gray or black and white image.

#### Choice: None, Auto, Remove Red, Remove Green, Remove Blue, Custom

- **None**: Does not remove any color.
- **Auto**: Automatically outputs the image with the details of the primary color removed.
- **Remove Red/Remove Green/Remove Blue**: Outputs the image with the details of the specified color removed.
- **Custom**: Specify the color you wish to remove by entering its RGB (Red, Green, and Blue) value respectively.

Advanced Options:

- Quality Mode: Range: 0~20. Default: 10
   When [Quality Mode] is selected, you can determine the color to be dropped out using the [Filter Threshold] slider.
   A lower value will drop more of the selected color out, while a higher value will leave more of the selected color in.
- **Normal Mode**: Use an optimized setting to determine the color.

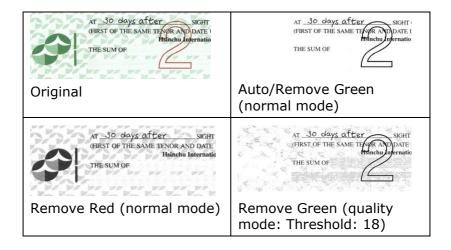

Preview the color dropout result:

To preview the color dropout result, please follow these steps:

- 1. Click the [**Scanner Properties**] icon (<sup>(S)</sup>) on the upper left corner, and choose [**Tab**] to show available tab names.
- 2. Choose [**Preview**] to show the Preview tab.
- 3. Click the [**Preview**] tab to show the Preview page.
- 4. Load your document to the scanner and click the [**Preview**] button to get a preview image.
- 5. On the [Image] tab, click [Gray] or [Black and White] image mode and then choose [Custom] on the [Color Dropout] tab. A [Preview window] button will be displayed.
- 6. Click the [**Preview window**] button to prompt the [**Preview**] window with the previewed image.

- 7. Move your cursor over the preview image. Your mouse cursor now becomes an Eyedropper.
- 8. Click to select a color which you wish to remove.
- 9. Click and hold your mouse button to view the result after removing the specified color. If the result is satisfactory, click [**OK**] to close the Preview window.

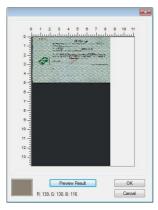

The Preview Window

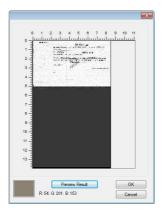

The Color dropout result

| mage | Compression      | Color Dropout | Paper Preview Set | ting Information    |   |   |
|------|------------------|---------------|-------------------|---------------------|---|---|
|      | Front Auto Color | Detection     | Color Dropout:    | None                | • |   |
|      | Front Color      | ]             |                   | Advanced Processing |   |   |
| ■ (  | Front Gray       |               | Mode:             | Nomal               | - |   |
| ▼ (  | Front B&W        |               | Filter Threshold: | 10 4                |   | ۲ |
|      |                  |               | Red.              | 71                  |   |   |
|      | Rear Auto Color  | Detection     | Green:            | 184                 |   |   |
|      | Rear Color       | )             | Blue:             | 184                 |   |   |
|      | Rear Gray        | ]             |                   |                     |   |   |
|      | Rear B&W         |               |                   |                     |   |   |
|      |                  |               |                   |                     |   |   |
|      |                  |               |                   |                     |   |   |
|      |                  |               |                   |                     |   |   |
|      |                  |               |                   |                     |   |   |
|      |                  |               |                   |                     |   |   |
|      |                  |               |                   |                     |   |   |
|      |                  |               |                   |                     |   |   |
|      |                  |               |                   |                     |   |   |
|      |                  |               |                   |                     |   |   |

#### The Color Dropout dialog box

To select a color on the Color palette,

1. Click the Color Dropout tab from the Scanner Properties dialog box.

| r Dropout: None 💌   |   |
|---------------------|---|
| Advanced Processing |   |
| le: Normal +        |   |
| Threshold: 10 4     | Þ |
| 71                  |   |
| en: 184 🔺           |   |
| 184                 |   |
|                     |   |
|                     |   |
|                     |   |
|                     |   |

 Choose Gray or B&W from the Image Selection box and click "Custom" from the Color Dropout drop-down menu. The Color palette appears.

| mage | Compression      | Color Dropout | Paper     | Preview  | Setting | Information   |              |   |    |
|------|------------------|---------------|-----------|----------|---------|---------------|--------------|---|----|
|      | Front Auto Color | Detection     | Color Dr  | opout:   | - [     | Custom        |              | • |    |
|      | Front Color      |               |           |          | _ L     | Advance       | d Processing |   |    |
|      | Front Gray       |               | Mode:     |          |         | Normal        |              | - |    |
|      | Front B&W        |               | Filter Th | reshold: |         | 10 4          |              |   | Þ. |
| -    | Rear Auto Color  |               | Red:      |          |         | 136           | 10000        |   |    |
| 1.1  |                  | Detection     | Green:    |          |         | 129           |              |   |    |
|      | Rear Color       |               | Blue:     |          |         | 119           | A V          |   |    |
| -    | Rear Gray        |               |           |          |         |               |              |   |    |
|      | Rear B&W         | ]             |           |          |         | Preview Windo |              |   |    |
|      |                  |               | _         |          |         | review windo  | w            |   |    |
|      |                  |               |           |          |         |               |              |   |    |
|      |                  |               |           |          |         |               |              |   |    |
|      |                  |               |           |          |         |               |              |   |    |
|      |                  |               |           |          |         |               |              |   |    |
|      |                  |               |           |          |         |               |              |   |    |
|      |                  |               |           |          |         |               |              |   |    |
|      |                  |               |           |          |         |               |              |   |    |
|      |                  |               |           |          |         |               |              |   |    |

 Move your cursor over the palette. The cursor becomes a cross sign.

| mage     | Compression      | Color Dropout | Paper     | Preview  | Setting | Information         |   |  |  |  |
|----------|------------------|---------------|-----------|----------|---------|---------------------|---|--|--|--|
|          | Front Auto Color | Detection     | Color De  | opout:   |         | Custom              |   |  |  |  |
|          | Front Color      |               |           |          |         | Advanced Processing |   |  |  |  |
|          | Front Gray       | ]             | Mode:     |          |         | Normal              |   |  |  |  |
| <b>v</b> | Front B&W        |               | Filter Th | reshold: |         | 10 4                | 1 |  |  |  |
|          |                  |               | Red:      |          |         | 82 🔹                | _ |  |  |  |
|          | Rear Auto Color  | Detection     | Green:    |          |         | 193 🖨               |   |  |  |  |
|          | Rear Color       |               | Blue:     |          | 62 🜩    |                     |   |  |  |  |
| <b>n</b> | Rear Gray        |               | _         |          |         |                     |   |  |  |  |
|          | Rear B&W         |               |           |          | _       |                     |   |  |  |  |
|          |                  |               | _         |          | 6       | Preview Window      |   |  |  |  |
|          |                  |               |           |          |         |                     |   |  |  |  |
|          |                  |               |           |          |         |                     |   |  |  |  |
|          |                  |               |           |          |         |                     |   |  |  |  |
|          |                  |               |           |          |         |                     |   |  |  |  |
|          |                  |               |           |          |         |                     |   |  |  |  |
|          |                  |               |           |          |         |                     |   |  |  |  |
|          |                  |               |           |          |         |                     |   |  |  |  |
|          |                  |               |           |          |         |                     |   |  |  |  |

4. Click to choose a color. The RGB values are changed simultaneously.

#### 4.6 The Paper Tab

The Paper tab allows you to define values relating to image output (i.e., Auto Crop or not, Scan Area, OverScan, Multi-Feed Detection).

| nage  | Compression     | Color Dropout | Paper   | Preview | Setting | Information |      |        |
|-------|-----------------|---------------|---------|---------|---------|-------------|------|--------|
| Cropp | ling:           | Automa        | tic     |         |         | •           |      |        |
|       |                 | Carrie        | r Sheet | Mode    |         |             |      |        |
| Scan  | Area:           | None          |         |         |         | Ψ.          | a 19 |        |
|       |                 | OPortra       | it      |         | C Lands | cape        |      |        |
|       |                 | X-Offset      |         |         | 0.00    | Width:      |      | 8.50   |
|       |                 | Y-Offset      |         |         | 0.00    | Length:     |      | 14.00  |
| Adjus | tment:          | Left:         |         |         | 0.00    | Top:        |      | 0.00   |
|       |                 | Right:        |         |         | 0.00    | Bottom:     |      | 0.00 🌲 |
| Back  | ground Setting: | White E       | ackgrou | nd      |         | •           |      |        |
| Unit: |                 | Inches        |         |         |         | •           |      |        |
| Feedi | ng              |               |         |         |         |             |      |        |
| Trans | port Timeout:   | •             |         |         |         | 0 Seconds   |      |        |
|       |                 |               |         |         |         |             |      |        |
|       |                 |               |         |         |         |             |      |        |
|       |                 |               |         |         |         |             |      |        |
|       |                 |               |         |         |         |             | ~    |        |

#### The Paper tab dialog box

#### 4.6.1 Cropping

Cropping allows you to capture a portion of the document being scanned. Choice: Automatic, Automatic (36"), Fixed to Transport, EOP (End of Page) Detection, Automatic Multiple, Relative to Documents.

| Options                           | Description                                                                                                    |
|-----------------------------------|----------------------------------------------------------------------------------------------------|
| Automatic                         | Automatic adjusts the cropping window<br>according to different document sizes and<br>automatically straighten a skewed<br>document. Use this option for batches of<br>mixed-sized documents.                                                                                                    |
| Automatic<br>(36″)                | Automatically adjusts the cropping window<br>according to different document sizes<br>smaller than 36" and automatically<br>straighten a skewed image. Use this option<br>for batches of mixed-sized document.<br><b>Note: The availability of this feature</b><br><b>varies due to scanner model.</b>                                                                   |
| Fixed to<br>Transport             | This feature allows you to define the area<br>or zone to be imaged. Use for batches of<br>same-sized documents. If you select this<br>option, you can use the arrow keys to<br>define the x and y offset values, width and<br>length to redefine your scanned area. The<br>Display window will show image placement<br>as you change the values.                         |
| EOP (End of<br>Page)<br>Detection | This feature allows you to define the area<br>or zone to be imaged. Use for batches of<br>same-width but different length<br>documents. If you select this option, you<br>can use the arrow keys to define the x and<br>y offset values, width and length to<br>redefine your scanned area. The Display<br>window will show image placement as you<br>change the values. |

| Automatic<br>Multiple | This option allows you to place various<br>sized documents such as photos, ID Cards,<br>or business cards on the flatbed (if<br>available) and lets you create multiple<br>individually cropped images in one scan.<br>Note: To correctly create multiple images,<br>please make sure there is at least 12mm<br>(0.5") of space between each document.                                                 |
|-----------------------|----------------------------------------------------------------------------------------------------|
| Relative to           | This option allows you to crop different                                                                                                    |
| Document              | areas on your documents and deliver these<br>images in B&W, Gray, or Color separately.<br>For example, there are applications which<br>require you to store the entire document in<br>B&W and a part of the document in color to<br>save storage space. This is useful for<br>documents where a photograph or<br>signature appears in a consistent area on<br>the document such as resumes, and so on. |

The following options are only available when **Fixed to Transport** is selected.

- **X-Offset** the distance from the left end of the scanner to the left edge of the scanning area.
- **Y-Offset** the position from the top end of the document to the top end of the scanning area.
- **Width** the width of the scanning area.
- **Length** the length of the scanning area.
- **Center:** automatically calculates the x-offset for centerfed feeding based upon document size selected.

 relocate the scan area by click the arrow key on the cross sign while retain the scan size. View the result from the Display window. The Adjustment option is available when **Automatic** is selected.

 Adjustment —adds a positive/negative margin value Top/Bottom or toward left/right of the image.
 Adjustment is used when the automatic document feeder is used. Adjustment reduces the possibility of corner clipping on skewed images. To set Adjustment values, use the UP/Down buttons to select where you want to apply Adjustment values: Top/Bottom or Left/Right, and then select the amount of inches/mm/pixels applied. Select a value within the range of 0.00 to 1.00 / -1.00. **Relative to Document:** (used for batches of same-sized documents)

This option allows you to crop different areas on your documents and deliver these images in B&W, Gray, or Color separately. For example, there are applications which require you to store the entire document in B&W and a part of the document in color to save storage space. This is useful for documents where a photograph or signature appears in a consistent area on the document such as resumes, and so on.

The following procedure describes how to reproduce the entire document in B&W and a portion of document (picture) in color.

- 1. On the Paper tab, choose "Relative to Document" or "Fixed to Transport" from the Cropping option.
- Choose your scan size from the Scan Area option. The selected scan size will be displayed in a red rectangular box. This is also the scan size of your entire document. (For example, ISO B5. If you have not chosen a scan area and leave the selection as None, then the default area will be the scanner's maximum.)

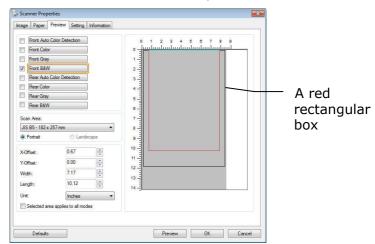

3. Click the Preview tab to display the Preview window. A black rectangular box appears to indicate the max. scan size your have just selected.

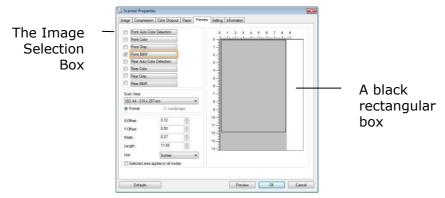

4. Click the Preview button to view the entire image in low resolution to correctly crop your relative scan area.

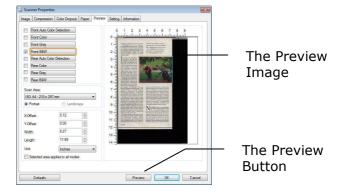

- 5. Select image type from the Image Selection box. The selected image will appear in highlighted color. (For example, Front Color)
- 6. Place your cursor on the Preview window and click your left mouse button. A cross sign will appear as illustrated. Create your relative scan size diagonally by dragging the left mouse button to your preferable size. The selected area will appear in a red box as illustrated.

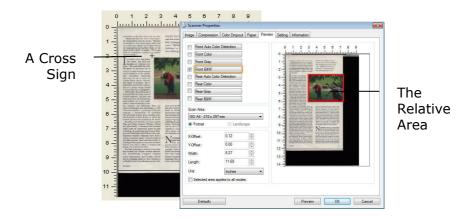

- 7. Check the B&W image from the Image Selection box to scan the entire document.
- 8. Click the Scan button to start scanning the document in two image types and sizes. (See the result in below.)

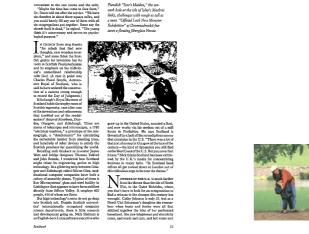

The relative area in color

The entire document in B&W

#### 4.6.2 Other Paper Selection

#### **Carrier Sheet Mode:**

Check this option to automatically crop the scan window according to your document size when scanning non-standard document (fragile, irregular-size document) with a carrier sheet (optional). Note: The availability of this option varies due to scanner model.

#### **Loading Documents Using a Carrier Sheet**

A Carrier Sheet is a plastic sheet specifically used for loading non-standard document onto the scanner. It allows you to scan document that can not be scanned in the regular way. Also, documents larger than A4 size, such as A3 and B4, can be scanned by folding in half, inserting into the Carrier Sheet, and scanning in duplex mode. You can also scan documents that can be damaged quite easily such as photographs, or irregular size documents that are difficult to load directly such as clippings.

#### To scan document using a Carrier Sheet,

#### For documents larger than A4/Letter size, such as A3

- a. Fold the sheet to be scanned in half.
- b. Fold the sheet tightly and smooth out crease. Otherwise, the sheet may be skewed during scanning.

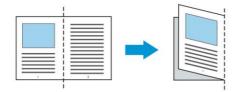

# **1.** Open the Carrier Sheet and place the document inside.

Align the top of the document to the top of the Carrier Sheet (the printed area).

# For documents larger than A4/letter size, such as A3

Align the top of the document to the top of the Carrier Sheet (the printed section) and the folded portion to the right edge of the Carrier Sheet so that the document fits into the Carrier Sheet at the upper corner.

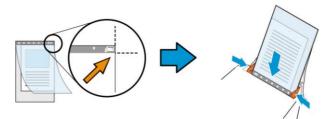

**For non-standard document** Center your document in the Carrier Sheet.

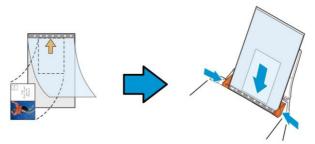

- 2. Load the Carrier Sheet with the gray section (printed section) facing downwards.
- Adjust the paper guides to the width of the Carrier Sheet.
   Adjust the paper guides so that there is no space between the guides and the Carrier sheet. Space between the guides and Carrier Sheet may cause the Carrier Sheet to become unaligned during scanning, and skew the scanned image.
- 4. Start the scan.

#### NOTE:

- [Carrier Sheet] is available for the models that support the Carrier Sheet.
- Some functions are disabled when [Carrier Sheet] is checked.
- This option may not work properly on some applications.

#### Scan Area

Choose your desired paper size with the drop-down list box. Or you may select a custom paper size by clicking the **Scan Area** box and then click **Add** to include in the choice.

#### Choices are listed below:

| None                    |
|-------------------------|
| US Letter- 8.5"x 11"    |
| US Legal - 8.5" x 14"   |
| ISO A4 – 21 x 29.7 cm   |
| ISO A5 – 14.8 x 21 cm   |
| ISO A6 – 10.5 x 14.8cm  |
| ISO A7 – 7.4 x 10/5 cm  |
| ISO B5 – 17.6 x 25 cm   |
| ISO B6 – 12.5 x 17.6 cm |
| ISO B7 – 8.8 x 12.5 cm  |
| JIS B5 – 18.2 x 25.7 cm |
| JIS B6 – 12.8 x 18.2 cm |
| JIS B7 – 9.1 x 12.8 cm  |
| Scanner Maximum         |
| Long Page (<118")       |

Long Page (<118"):

When you need to scan documents whose length exceeds scanner maximum, please choose **Long Page**. Note if **Long Page** is selected, the **Multi-Feed Detection** will not be available. (Note: This option and the maximum allowable document length vary due to type of scanner.)

When **Long Page (<118")** is selected, be sure to specify your document size in the **Length** and **Width** field.

#### Notice when scanning long page document:

- 1. Pull out the extension in the ADF Paper Tray.
- 2. Secure enough space around the Output Tray to prevent the ejected paper from falling off the Output Tray.
- 3. To ensure the performance, in color mode, set the resolution to be 300 dpi or lower; in Black and White mode, set the resolution to be 600 dpi or lower.
- 4. Depending on your system environments, application, or your specified paper size, there may be insufficient memory to perform scanning.

#### OverScan

Overscan allows you to add a specific margin at top and bottom or right and left (Options vary based on the type of scanner) of the edge of the image. This is used to reduce possible corner clipping on the skewed images and often applied to a batch of skewed document to be scanned in the auto document feeder. Select a value between 0 and +5 mm. Note the overscan result will not be shown in the Display window and that the availability of the function varies based on type of scanner.

#### **Pre-Feed**

Choice: Enable, Disable. If enable is selected, you can set the amount of time the scanner starts pre-feeding your paper after your documents has been loaded into the feeder. The default is disable. Note: The availability of this option varies due to scanner model.

#### **Transport Timeout**

Set the amount of time the scanner will wait and then start auto scan after the first scan job is completed. If you have many separate documents need to be scanned at the same scan settings, this feature is especially useful. The default is 0. The value ranges from 0 to 30 seconds.

#### NOTE:

- Within the specified timeout period, if you load your document to the feeder, the scanner starts scanning automatically.
- If your scanner has a flatbed option and you place your paper on the flatbed, after the timeout period, you need to click the Scan button on the TWAIN user interface to start scanning.

# BackgroundThis option allows you to set your scan<br/>background. Choice: White Background,<br/>Black Background.

Note: For a sheet-fed scanner with an auto document feeder, this option is currently available only in the "Auto crop" mode. For a scanner with a flatbed platen, this option is available either in the "Auto crop" or the "Fixed to Transport" mode.

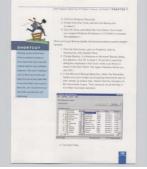

White Background

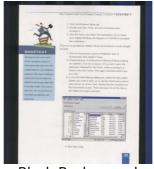

Black Background

# 4.7 The Multi-Feed Detection Tab

#### **Multi-Feed Detection**

Multi-Feed Detection allows you to detect overlapped document that go through the auto document feeder. Multi-Feed usually occurs due to stapled documents, adhesives on documents, or electro-statically charged document. Note : The availability of the function varies based on type of scanner.

| age Paper Multi-Feed Detection                                | Preview Setting Information |          |
|---------------------------------------------------------------|-----------------------------|----------|
| Multi-Feed Detection                                          |                             |          |
| Additional Length Detection:                                  | None                        |          |
| Ultrasonic Detection                                          |                             |          |
| Stop Scanning after Multi-Feed<br>Clear the Multi-Feed Paper: | Auto                        |          |
| Mülti-Feed Alarm:                                             | C. \Windows\Media\ding.wav  | ÷ Srowse |
| Unit: Inches                                                  | •                           |          |
|                                                               |                             |          |

#### Additional Length Detection

Additional Length Detection allows you to define the length of document being multi-fed. This value indicates the additional length exceeding your scan area. The Display window will show the size of the document as you change the value. A value of 0 indicates no additional length detection. The Additional Length Detection is best used when scanning samesize documents in the auto document feeder.

#### **Ultrasonic Detection**

Ultrasonic Detection allows you to set overlapped document by detecting paper thickness between documents. Note : The availability of the function varies based on type of scanner.

- Stop Scanning after Multi-Feed
- If this is not selected, the scanner will continue scanning the rest document though multi-feed is detected. After the entire document has been scanned, a multi-feed dialog box will be prompted to indicate the page number which has been detected multi-feed and need to be rescanned.
- If this is selected, the following options will be displayed.

**Stop:** If this is selected, the scanner will stop scanning after a multi-feed is detected. No further dialog box will be prompted.

**Ask:** If this is selected, the image of the page which has been detected multi-feed will be displayed and three options are provided.

| <b>→</b> | If the image of the multi-feed<br>page is acceptable, select<br>[ <b>Continue Scan</b> ] to continue<br>scanning the rest pages. |
|----------|----------------------------------------------------------------------------------------------------|
|          | scarning the rest pages.                                                                                                    |

| Continue<br>Scan(Discard<br>Image): | If the image of the multi-feed<br>page is not acceptable, select<br>[ <b>Continue Scan (Discard</b><br><b>Image)</b> ] to scan the rest pages<br>yet the multi-feed page will be<br>ignored and you need to rescan<br>the page again. |
|-------------------------------------|----------------------------------------------------------------------------------------------------|
| → Stop Scan:                        | The scanner stop scans. Remove<br>the remaining pages in the<br>scanner. Remove staples or any<br>adhesive tapes on your<br>document. Or fan your document<br>and rescan the rest pages.                                              |

#### • Multi-Feed Alarm

If a wave file is added, the scanner will make a sound alarm if multi-feed is detected yet no Warning dialog box will be displayed.

#### How to add the sound alarm :

- 1. Click the Browse button on the right side of the speaker icon. The Open dialog box appears.
- 2. Choose your wave file.
- 3. Click the Open button. The wave file is added.

#### Units

Defines the primary measurement system. **Inches, Millimeters,** and **Pixels** are available.

#### 4.8 The Preview Tab

The Preview tab allows you to preview (a low-resolution scan) your image before final scan. This preview image lets you allocate your scan area. You can choose your scan area by the "Scan Area" drop down list box or placing your cursor on the Display window and dragging it diagonally on the Display window. Then, a red rectangle box will appear to indicate the selected area.

Note: If you choose "Automatic Cropping" on the "Paper Tab", then to select a scan area on the Preview tab is not allowed.

| mage   | Compression       | Color Dropout     | Paper  | Preview | Setting | Information                                                                                                    |   |             |
|--------|-------------------|-------------------|--------|---------|---------|----------------------------------------------------------------------------------------------------|---|-------------|
| -      | 1                 |                   |        |         |         |                                                                                                    | - |             |
|        | Front Auto Color  | Detection         |        |         | 0       | 1 2 3 4 5 6 7 8 9                                                                                                    |   |             |
|        | Front Color       |                   |        |         | 0 -     | <u>ulanlandanlanlanlan</u>                                                                                                    |   |             |
|        | Front Gray        |                   |        |         | 1-      | Annual of the second of the second of the se |   |             |
| V      | Front B&W         |                   |        |         | 2 -     | ne untergene en la ser un a real a la ser a la ser a la s |   |             |
|        | Rear Auto Color   | Detection         |        |         | 3-      | The second second secon |   |             |
|        | Rear Color        | 7                 |        |         | 4       |                                                                                                    |   |             |
|        | Rear Gray         |                   |        |         | 5       |                                                                                                    |   | The Display |
|        | Rear B&W          |                   |        |         |         | Para and a second second second second second second second second second second second second second second se                                                                                                    |   | Window      |
|        |                   |                   |        |         | 1       | And a state of a state of the state of the s |   | window      |
| _      | n Area:           |                   |        | -       | 7-      | Line of Registry of American a control of the Section of Section of Sectio    |   |             |
| Linner | A4 - 210 x 297 r  |                   |        | •       | 8-      | The second second secon |   |             |
| 0      | Portrait          | Landsc            | ape    |         | 9-      | And a second second sec |   |             |
| X-O    | ffset:            | 0.12              | A<br>¥ |         | 10 -    | Subjective states of the state of the state of the states of the states  |   |             |
| Y-0    | ffset:            | 0.00              |        |         | 11 -    |                                                                                                    |   |             |
| Wid    | th:               | 8.27              | ×      |         | 13 -    |                                                                                                    |   |             |
| Len    | gth:              | 11.69             | ×      |         | 14 -    |                                                                                                    |   |             |
| Unit   |                   | Inches            |        | -       |         |                                                                                                    |   |             |
|        | Selected area app | olies to all mode | IS     |         |         |                                                                                                    |   |             |
|        |                   |                   |        |         |         |                                                                                                    | 1 |             |
|        |                   |                   |        |         |         |                                                                                                    |   |             |

#### **The Preview Tab**

#### 4.9 The Enhancement Tab

The Enhancement tab allows you to set following additional image processing settings.

| nage   | Paper                         | Multi-Feed D           | etection | Preview | Enhancement | Setting | Information     |  |
|--------|-------------------------------|------------------------|----------|---------|-------------|---------|-----------------|--|
|        | <mark>h Hole F</mark> unch Ho | lemoval<br>Ile Removal |          |         |             |         |                 |  |
| Back   | ground S                      | Setting                |          |         |             |         |                 |  |
| Back   | kground                       | Processing:            | None     |         | *           |         |                 |  |
| Sens   | aitivity:                     |                        | ٩        |         | ۴           | 0       |                 |  |
| Fill C | olor                          |                        | White    | 9       | *           |         |                 |  |
| 1000   | eckle<br>e Numbe              | en:                    | 0        | Pixels  |             | None    | emoval          |  |
| 1000   | eckle                         | E                      | 1725     |         |             | Line Re | emoval          |  |
| Nois   | e Radius                      |                        | 1        | Pixels  |             |         | 100 Millimeters |  |
|        |                               |                        |          |         |             |         |                 |  |

The Option tab dialog box

PunchYou can remove punch holes from the output<br/>scanned image when scanning punched document.HoleNote the availability of this feature varies<br/>depending on your scanner model.

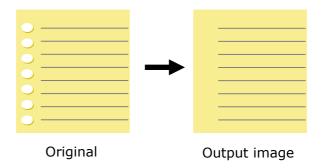

# Punch holes can not be removed when:

- Resolution is set lower than 150dpi
- The hole is near the edge of the document
- The holes are not aligned along the edge of the document
- Punch Hole Removal is available only when "Auto Crop" is enabled. If either "Fixed to Transport", "EOP (End of Page) Detection", "Automatic Multiple", "Relative to Documents" is selected from the Cropping option on the Paper tab, the Punch Hole Removal option will be disabled.

Shadow Removal

When 「**Flatbed**」 on the 「**Scan Source**」 option is selected on the 「**Image**」 tab, the 「**Shadow Removal**」 option will be enabled. Click to remove the shadow on the book spine when scanning a book.

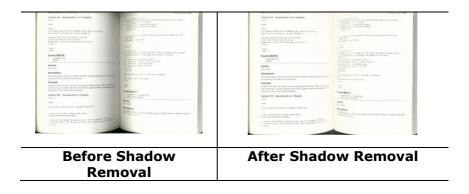

# Background Processing: The [Background Processing]

option allows you to smooth background color or remove it to make image clearer. The option is especially useful for documents with color forms such as invoices.

#### Choices: None (default), Smooth, Removal

- None no background processing will be performed (default)
- **Smooth** produces images with a more uniform background color. This option improves image quality.
- **Removal -** identifies the background color and then removes it.

#### Sensitivity: Choice: 0, 1, 2, 3, 4. Default: 0

- The higher the value, the more background color will be kept.

#### Mode: Auto, Moiré

If [**Smooth**] is selected in the [**Background Processing**] option, then the choices for the [**Mode**] option includes Auto, and Moiré.

- **Auto** uses the factory preprogrammed mode to proceed background smoothing.
- Moiré Remove the moiré patterns that appear on the background of the image when scanning printed material.

If [**Removal**] is selected in the [**Background Processing**] option, then the [**Mode**] option will be replaced with [**Fill Color**]. Choices: White, Auto.

- **White** identifies the background color and substitutes it with white.
- **Auto** identifies the background color and substitutes it with the color of the largest background zone.

Federa International Air Waybill New Yorkson your conforms have the main of the state of the state of 1 Press Piecers Departs Name ner 003 578-2388 Tella bel horsety CHARTER AVISION INC Visitationare ----- SCIENCE BASED INDUSTRY PARK ----- 20 CREATION 1 RD - Vienensie A HSIR CHU CITY New TU 7 Papert The Robert Chu - 0928 094 504 Mark Mc Line - 0928 094 504 Mark Mc Line - 0928 094 Mark Mc Line - 0928 094 504 Mark Mc Line - 0928 094 504 Mark Mc Line - 092 Annu No. 16, R&D Rd, Note a Tainan Taiwan R.O.C. 1 Martin - Taiwan, R.O.C. Fri 20647 Extension Contraction
 Extension
 Extension
 Extension
 Extension
 Extension
 Extension
 Extension
 Extension
 Extension
 Extension
 Extension
 Extension
 Extension
 Extension
 Extension
 Extension
 Extension
 Extension
 Extension
 Extension For Completion Instructions, see back of trong facilities (from or radius, Per Completion Instructions, we tack of 800 000 8360 0526 22 0402 () Ship and track par a betranten betran

Background Processing: None

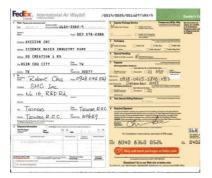

**Background Processing**: Smooth

| Fedex. International A                                                           | ir Waybill               | /8     | 215427142/5                                                                                                    |                                           |
|----------------------------------------------------------------------------------|--------------------------|--------|----------------------------------------------------------------------------------------------------|-------------------------------------------|
| 1 Peak Peak print and president<br>Data (10, 10, 17) August Staffs August Staffs | P-5866-4                 | maine- | Suprem Package Service     Suprem Package Service     Suprem Package Service     Suprem Package Service     Suprem Package Service                                                                                                    | No. of section and<br>intervention of the |
| lant's<br>See                                                                    | new 003 57               | 8-2388 | C                                                                                                    | in shaper sing the                        |
| SHITT AVISION INC                                                                |                          |        | 8 Packaging The second second  |                                           |
| ANNA SCIENCE BASED INDU                                                          | STRY PARK                |        | Vietsbester Chelshe Chelshe Chelshe                                                                                                    |                                           |
| 20 CREATION 1 RD                                                                 |                          |        | Special Reading     Sector Sector Sector Sector                                                                                                    |                                           |
| IN NEIN CHU CITY                                                                 | Peter TM                 |        | 7 Payment Internet of the second second seco |                                           |
| Germe TH                                                                         | Freelow 3007             | 7      | Charles and Charles and Charles                                                                                                    |                                           |
| Mr. Robert Chu<br>Mr. SMC Inc.<br>No. 16, R&D Rd.                                | - 618: 106: 797          | 34 541 | Antonio OP38-0425-5805-0913                                                                                                    |                                           |
| Atten .                                                                          | - Jaaline                |        | Your Internal filling References     Extra ( 0.6)                                                                                                    |                                           |
| ⇒ Tainan<br>Tainan, R.O.C.                                                       | Rental 206               |        | Replied Spote:     Source to Participation     Source to Participation     Source to Participation     Source to Participation     Source to Participation     Source     Source     S      |                                           |
|                                                                                  | 8                        | 0.0    | For Campleton Instructions, are back of 10th page.                                                                                                    | 568                                       |
| IN THE RECEIPTION OF THE LOS.                                                    | distant                  |        | B040 8360 0526                                                                                                    | n 0402                                    |
|                                                                                  |                          |        | 🔗 Ship and track packages at fedex.com                                                                                                    |                                           |
| And the boot of Contrast on the same in the set                                  | Sea becaution<br>Sectors |        | Descriptions of the second second sec |                                           |

**Background Processing**: Removal Fill Color: White

#### NOTE:

Background color in small zone will not be processed or removed.

EdgeCheck White or Black if you wish to add white orFillblack edge on the border of your scanned image.<br/>Enter the value from 0 to 5 mm. Default value is 0.

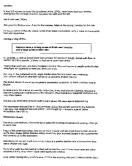

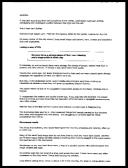

Original

Edge Fill: 5mm (Black)

If you want to add a white or black frame on the edges of the scanned image, check "Edge Extension".

The default value is 0. The maximum value is half of the short side of the selected scan area. For example, if you choose an A4 size (8.26 "X11.69"), then the maximum value of the white or black box is 4.14" (half of "8.26").

#### Despeckle

Occasionally small dots or specks appear in the background of a scanned image. Remove unwanted speckles provides a cleaner image for OCR (Optical Character Recognition) processing, and also helps to reduce compressed file size.

Define the speckles (also known as image noise) you wish to remove by specifying its number (size) and radius (range). The measuring unit is pixel. The higher the number, the more speckles will be removed.

 $\mathcal{A}$  plague on thee! Hast thou never an eye in thy head? Canst not hear? -The First Part of King Henry the Fourth: 2.1.26-27 A carrier to Gadshill, the host of a tavern.

# Before Despeckle (noise number:0, noise radius:1)

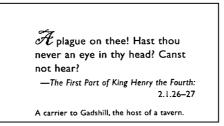

#### After Despeckle (noise number:22, noise radius:10)

#### NOTE:

- The function is currently available for Black and White image only.
- To scan at rated speed, it is recommended to set the noise radius up to 10 pixels.

**Line Removal:** When **Black and White** image mode is selected on the [**Image**] tab, the [**Line Removal**] option will be enabled. Line Removal erases lines on the image and then reconstructs characters so the OCR (Optical Character Recognition) accuracy can be improved.

#### **Choices: None, Form, Horizontal, Vertical**

**None** – the default mode which does not remove any line.

Form – remove any form in the document.

**Horizontal** – select [**Horizontal**] and then enter the length of horizontal line to remove only the horizontal line exceeding your specified length.

**Vertical** – select [**Vertical**] and then enter the length of vertical line to remove only the vertical line exceeding your specified length.

| Atln : Mr. David Wang                                                                                                    | Atin : Mr. David Wang                                                                                                    |
|----------------------------------------------------------------------------------------------------|----------------------------------------------------------------------------------------------------|
| Shippel by SST Technologies Inc. For U-Line Express Suiling no rabent Jahy 30, 2002 Prena Taixon, R. D.C. to U.S.A. UC No. Contract No. A1223                                                                                                    | Shipped by         SST Technologies Inc.         Fer         U-Line Express           Suffing on certaborti         July 20, 2002         Itron Tairoux, R.O.C.         to U.S.A.           J/C Re         Centract Ne. AL223         Centract Ne. AL223                                                                                                    |
| LC No.         Control No.         Parametry No.         Parametry No. <th>L/E Nr.         Contract No. A1233           Varis &amp; Nr.         Amarc (In an Golding of Geols)         Quantity Unit Phice Answer           Amore (In an Golding of Geols)         3 erec         UED 2000           Amore (In an Golding of Geols)         3 erec         UED 2000           Statistic (In an Golding of Geols)         3 erec         UED 2000           Statistic (In a No. 102)         3 erec         UED 2000           Statistic (In a No. 102)         3 erec         UED 2000           Statistic (In a No. 102)         3 erec         UED 2000           Statistic (In a No. 102)         3 erec         UED 2000           Statistic (In a No. 102)         3 erec         UED 2000           Statistic (In a No. 102)         3 erec         UED 2000           Mode in Room         8.00.1         5 erec         UED 2000</th> | L/E Nr.         Contract No. A1233           Varis & Nr.         Amarc (In an Golding of Geols)         Quantity Unit Phice Answer           Amore (In an Golding of Geols)         3 erec         UED 2000           Amore (In an Golding of Geols)         3 erec         UED 2000           Statistic (In an Golding of Geols)         3 erec         UED 2000           Statistic (In a No. 102)         3 erec         UED 2000           Statistic (In a No. 102)         3 erec         UED 2000           Statistic (In a No. 102)         3 erec         UED 2000           Statistic (In a No. 102)         3 erec         UED 2000           Statistic (In a No. 102)         3 erec         UED 2000           Statistic (In a No. 102)         3 erec         UED 2000           Mode in Room         8.00.1         5 erec         UED 2000                                                                                                    |
| None                                                                                                    | Remove Form                                                                                                    |
| tin : Mr. David Wang                                                                                                    | Atha : Mr. Bavid Wang<br>Shiped by SST Tedralogies Inc. Per U-Line Express                                                                                                    |
| hipped by SST Technelogies Inc. Per U-Line Express<br>silling on or about Juby 30, 2002 From Taiwan, R.O.C. to U.S.A.                                                                                                    | Suppet by SSI Terminogies inc. Per U-Line Express Sailing on or about July 30, 2002 From Taiwan, R.O.C. to U.S.A.                                                                                                    |
| ailling en er about July 20, 2002 Erem Taiwan, R.O.C. to U.S.A.<br>/C.No. Centract No. A.1233                                                                                                    | L/C No. Contract No. A1233                                                                                                    |
| Mudis & Nos. Description of Gools Quantity Unit Drice Amount<br>Ameret (Rem No. 100) 3 sets USD20.000 USD60.00                                                                                                    | Marks & Nos. Description of Geeds Quantity Unit Brice Arnound Ammest (hem No.100) 3 sets USD20.00 USD20.00                                                                                                    |
| ABC Amrest (hem No. 101)<br>Amrest (hem No. 102) 3 sets USD20.00 USD60.00<br>3 sets USD20.00 USD60.00                                                                                                    | ABC Ammret( fkm No. 101) 3 sets USD20.00 USD60.<br>Ammret( fkm No. 102) 3 sets USD20.00 USD60.                                                                                                    |
| Seat14<br>970 No. A1233<br>O.Nio. 1<br>Rufe: In Barran<br>R. 0                                                                                                    | Amment(Ikem No.102)         3 sets         USD/20.00         USD/20.00 |
| Total 5 sets USD120.00                                                                                                    | Total 5 sets USD120                                                                                                    |
| Remove Horizontal Line<br>(over 30 mm)                                                                                                    | Remove Vertical Line<br>(over 70 mm)                                                                                                    |

# 4.10 The Rotation Tab

The Rotation tab allows you to set the following image rotating options:

| Rotation<br>Rotation Degree<br>Image Control O<br>Split Image:<br>Flip Side Rotation<br>Image Control O<br>Mirror | ptions<br>n<br>)) Book | None |   | A S F | Moc    | le: Quick | 2<br> | * |
|----------------------------------------------------------------------------------------------------|------------------------|------|---|-------|--------|-----------|-------|---|
| Image Control O<br>Split Image:<br>Flip Side Rotatio                                                              | ptions<br>n<br>)) Book |      | [ | A S F | •      | le: Quick | 2     | • |
| Split Image:<br>Flip Side Rotatio                                                                                 | n<br>)) Book           | None |   | AN OF |        |           |       |   |
| Flip Side Rotatio                                                                                                 | ) Book                 | None |   | A C F |        |           |       |   |
| Image Control O                                                                                                   | ) Book                 |      |   | A OF  | anfold |           |       |   |
|                                                                                                    | ) Book                 |      |   | A S F | anfold |           |       |   |
|                                                                                                    | ptions                 |      |   |       |        |           |       |   |
|                                                                                                    | ptions                 |      |   |       |        |           |       |   |
| Mirror Mirror                                                                                                    |                        |      |   |       |        |           |       |   |
|                                                                                                    |                        |      |   |       |        |           |       |   |
|                                                                                                    |                        |      |   |       |        |           |       |   |
|                                                                                                    |                        |      |   |       |        |           |       |   |
|                                                                                                    |                        |      |   |       |        |           |       |   |
|                                                                                                    |                        |      |   |       |        |           |       |   |
|                                                                                                    |                        |      |   |       |        |           |       |   |
|                                                                                                    |                        |      |   |       |        |           |       |   |
|                                                                                                    |                        |      |   |       |        |           |       |   |
|                                                                                                    |                        |      |   |       |        |           |       |   |
|                                                                                                    |                        |      |   |       |        |           |       |   |
|                                                                                                    |                        |      |   |       |        |           |       |   |

RotateChoose the rotation angle from the drop downImagelist if you wish to rotate your scanned image.

Choice: None, 90°CW(clockwise), 90°CCW(counter clockwise), 180°, Auto based on contents. Auto rotate every even page.

| 123               | 1 2               |
|-------------------|-------------------|
| Original          | ు<br>Rotate 90°CW |
| 23                | 173               |
| <br>Rotate 90°CCW | Rotate 180°       |

Auto based on contents: Automatically rotate images based on the contents of document. When <sup>¬</sup> Auto based on contents <sub>¬</sub> is selected, its modes will be enabled to let you select more options.

#### Mode: Quick, Full Text, Complexity

**Quick** – the default mode to let you rotate images at the fastest speed.

**Full Text** – the enhanced mode for documents with mixed text orientation.

**Complexity** – the enhanced mode yet at the slowest speed for document with complex image or text orientation.

#### Auto rotate every even page:

Automatically rotate 180° on every even page. This is especially useful when you scan the inside pages from a book. As a result, if you choose "Flatbed (book)" from the "Scan Source" option, "auto rotate every even page" will be selected as default.

# Note: This option varies based on type of scanner.

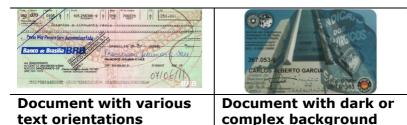

4-64

Split By splitting an image, two separate images are created horizontally or vertically. This is useful for documents containing two pages per image when you want to save them as two images (one page for one image). Choice: None, Horizontal, Vertical. Default is None.

**Horizontal:** Divide one image into the upper half and the lower half.

**Vertical:** Divide one image into the left half and the right half.

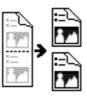

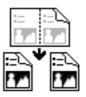

**Split Horizontally** 

**Split Vertical** 

# Flip Side<br/>RotationSelect "fanfold" to rotate the image of the<br/>reverse side to 180 degrees.

This is applied to double-sided document which are viewed in portrait are sometime fed into the scanner in landscape or vice versa.

#### Choice: Book, Fanfold.

If "Book" is selected, the image of the reverse side will not be rotated.

The following illustration shows the documents which should be viewed in portrait are fed into the scanner in landscape

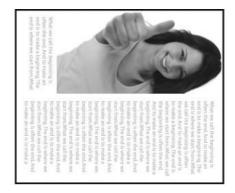

Image<br/>ControlCheck the Mirror box if you wish to reverse the right<br/>and left side of your image.Option

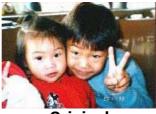

Original

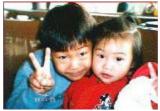

**The Mirror Effect** 

# 4.11 The Separation Tab

The Separation tab allows you to enable the detection engine to detect the blank page, barcode, and patch code and then notify the software application which supports document separation to separate your multi-page documents. Choices: Blank Page Removal, Barcode Detection, Patch Code Detection.

| nage  | Paper    | Multi-Fee | d Detection   | Preview | Rotation   | Separation | Enhancement | Setting | Informatio | n      |
|-------|----------|-----------|---------------|---------|------------|------------|-------------|---------|------------|--------|
| Blank | Page R   | emoval    |               |         |            |            |             |         |            |        |
|       | Blank Pa | oe Remova | al Threshold: |         |            |            | -0          | 1 20 20 | 5          |        |
|       |          |           |               |         |            |            | 1. 1. 1.    |         | 2          |        |
| Barco | de Dete  | ction     |               |         |            |            |             |         |            |        |
| E     | nable    |           |               | Select  | Barcode Ty | ype        | Zone        | All     |            |        |
| Patch | code D   | etection  |               |         |            |            |             |         |            |        |
| E     | nable    |           |               |         |            |            |             |         |            |        |
|       |          |           |               |         |            |            |             |         |            |        |
|       |          |           |               |         |            |            |             |         |            |        |
|       |          |           |               |         |            |            |             |         |            |        |
|       |          |           |               |         |            |            |             |         |            |        |
|       |          |           |               |         |            |            |             |         |            |        |
|       |          |           |               |         |            |            |             |         |            |        |
|       |          |           |               |         |            |            |             |         |            |        |
|       |          |           |               |         |            |            |             |         |            |        |
|       |          |           |               |         |            |            |             |         |            |        |
|       |          |           |               |         |            |            |             |         |            |        |
|       |          |           |               |         |            |            |             |         |            |        |
|       |          |           |               |         |            |            |             |         |            |        |
|       |          |           |               |         |            |            |             |         |            |        |
|       |          |           |               |         |            |            |             |         |            |        |
|       |          |           |               |         |            |            |             |         |            |        |
|       |          |           |               |         |            |            |             |         |            |        |
|       |          |           |               |         |            |            |             |         |            |        |
|       | Default  |           |               |         |            |            |             | OK      |            | Cancel |

Blank Page<br/>RemovalChoices: None, Blank Page Removal Threshold,<br/>Image Size.None – Do not remove the blank pages.Threshold - Move the slider to the left or right<br/>to define your threshold for the blank page.Image Size – Range: 1~ 10000 KB. Specify<br/>your desired image size to detect the page as a<br/>blank page. For example, if 3 KB is selected,<br/>any page less than 3 KB will be recognized as<br/>blank page.

**Barcode** Check [**Enable**] to detect barcode and notify the software application for advanced processing. Please note the whole document will be checked and no specific detection area needs to be designated.

When the bar code has been detected successfully , a file [avbarcode.ini] will be created and stored in the following path:

Windows XP: C:\Documents and Settings\All Users\Application Data\%PRODUCTNAME%

Vista, Windows 7, Windows 8, Windows 10: C:\ProgramData\%PRODUCTNAME%

#### **Barcode Types:**

The following barcode types can be detected.

#### **Two-dimensional codes**

- Aztec
- DataMatrix
- PDF417
- QR Code

#### **One-dimensional barcodes:**

- Add-2
- Add-5
- Australian Post 4-State
- BCD Matrix
- Codabar
- Code 128
- Code 32
- Code 39
- Code 93
- DataLogic 2 of 5
- EAN 128

- EAN-13
- EAN-8
- GS1 DataBar
- Industrial 2 of 5
- Intelligent Mail
- Interleaved 2 of 5
- Inverted 2 of 5
- IATA 2 of 5
- Matrix 2 of 5
- PostNet
- Royal Post 4-State
- UPC-A
- UPC-E

#### NOTE:

- Recommended resolution: 200~600 dpi for regular barcode, 300~600 dpi for QR code.
- Skewed barcodes may not be recognized correctly.
- Using the same sheet repeatedly may decrease the recognition accuracy due to accumulated dirt on the sheets. If the sheet is not recognized correctly or gets smudged, replace it with a new sheet.

# Barcode Zone:

Specify the barcode zone to be detected.

Select  $\lceil AII \rfloor$  to checks the whole document and detects barcodes. Or you may speed up the process by specifying a detection area since only the specified area is checked.

#### Choice: All, Top, Bottom, Left, Right, Bottom Right, Bottom Left, Top Right, Top Left

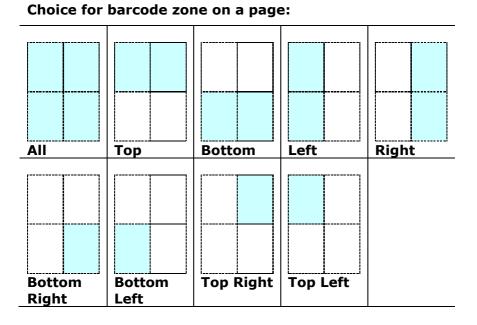

# Patch code Detection:

Check [**Enable**] to detect patch codes and notify the software application for advanced processing.

A patch code is a pattern of parallel, alternating black bars and spaces (i.e. a barcode) that is printed on a document. Patch code sheet is most commonly used as a document separator in a stack of document. You can find various sizes of patch codes (PDF) by choosing [Start] menu>[All Programs]>[Avision Scanner Series]>[Patch code] in succession.

Simply print the PDF file to produce the patch code sheet. Insert the patch code sheets to wherever you want the file to separate.

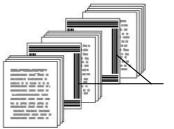

Patch code sheet

#### NOTE:

- Use blank white paper.
- Set the scaling to 100%. The sheet is not recognized correctly when printed in a size smaller than the original.
- Do not use toner saving mode. The sheet is not recognized correctly when the print is too light.
- Do not use thin paper in order to avoid bleed-through from the back.
- When you copy a patch code sheet that you printed out, make sure to copy by the same size and brightness as the original copy.
- Use the same sheet repeatedly may decrease the recognition accuracy due to accumulated dirt on the sheets. If the sheet is not recognized correctly or gets smudged, replace it with a new sheet.

# 4.12 The Setting Tab

The Setting tab allows you to set the following settings:

| Scanner Properties                                 |                                                                                                    |
|----------------------------------------------------|----------------------------------------------------------------------------------------------------|
| Cache<br>Mode: Memory Si<br>Memory Size: •         | ze                                                                                                    |
| Energy Saving Control                              | r + 15 minutes<br>+ 240 minutes                                                                                               |
| ☑ Show Scanning Progress<br>☑ Show Warning Message | Tabs:<br>Corpression<br>Color Dropout<br>Multi-Feed Detection<br>Preview<br>Rotation<br>Separation<br>Conservent<br>Imprinter |
| Defaults                                           | OK Cancel                                                                                                    |

The Setting tab dialog box

| Energy Saving<br>Control | Check the <b>Enable Energy Saver</b> box<br>and move the slider to set the amount<br>of time to start the energy saver after<br>your last action. The range is from 1 to<br>60 minutes.                                                                                                    |
|--------------------------|----------------------------------------------------------------------------------------------------|
| Enable Power<br>Off      | Check the <b>Enable Power Off</b> box and<br>move the slider to set the amount of<br>time to automatically turn off the<br>scanner after your last action. The<br>range is from 1 to 480 minutes. The<br>default is 240 minutes (4 hours). Note<br>the value of "Power Off" has to be<br>greater than or equal to the value of<br>"Energy Saving". |

| Cache | Mode: None, Page Number, Memory                                                                                                    |
|-------|----------------------------------------------------------------------------------------------------|
|       | <b>Size</b> .<br>This option allows you to assign a specified<br>memory size from the available RAM to<br>process the image data. By specifying a<br>smaller memory size, you can free more<br>memory for other applications you are<br>running. By specifying a larger memory<br>size, you can have more memory to<br>process the image data especially when you<br>have a large amount of documents needed<br>to be scanned. |
|       | You can also specify your memory size by<br>the page number. For your information, an<br>A4 color document scanning at 300 dpi<br>consumes approximates 24MB.                                                                                                    |
|       | <b>Image Count</b><br>When the selected cache mode is "none",<br>the image count option allows you to assign<br>number of pages you need to scan. For<br>example, if you wish to scan the first two<br>pages, simply move the page slider to 2,<br>and the scan action will be stopped when<br>the scanning of the first two pages have<br>been completed.                                                                     |

| Show Scanning<br>Progress      | Check and the scanning progress bar will be shown during scanning.                                                                                                    |
|--------------------------------|----------------------------------------------------------------------------------------------------|
| Show Warning<br>Message        | Check to show the warning messages<br>such as "ADF pad count exceeds<br>50,000 scans (the number varies based<br>on type of scanner). Please replace the<br>ADF pad and reset the pad count."    |
| Save Settings<br>after Closing | Check to save your scanner properties<br>settings after leaving the dialog box.<br>Next time when you open the Scanner<br>Properties dialog box, the previously<br>saved settings will be shown. |

#### 4.13 The Imprinter Tab

The Imprinter tab allows you to print alphanumeric characters, date, time, document count and custom message on your scanned image if digital imprinter is selected or at the back of your document if external imprinter is selected.

| mage  | Paper      | Setting | Imprinter | Information |   |            |                |          |    |
|-------|------------|---------|-----------|-------------|---|------------|----------------|----------|----|
| 📰 Di  | gital Impr | inter   |           |             |   |            |                |          |    |
| Conte | ent        |         |           |             |   |            |                |          |    |
| Pr    | int All    |         |           |             |   |            |                |          |    |
| Custo | om:        |         |           |             |   |            |                |          |    |
| Cour  | nter:      |         | 0001      |             | Þ | Date/Time: | None           |          |    |
| Custo | om Font    |         | Nom       | ıal         |   | *          |                |          |    |
| Adva  | nced       |         |           |             |   |            | Print Position |          |    |
|       | Attribute  | 2       | Nom       | nal         |   | -          | Position:      | Middle   | Ŧ  |
|       | o Orienta  |         | Nom       |             |   | -          | X Offset:      | 0 mm     |    |
|       |            |         |           |             |   |            | Y Offset       | 0 mm     |    |
|       |            |         |           |             |   |            |                | L        |    |
| Samp  |            |         |           |             |   |            |                |          |    |
| 000   | 1          |         |           |             |   |            |                |          |    |
|       |            |         |           |             |   |            |                |          |    |
|       |            |         |           |             |   |            |                | More     | r: |
|       |            |         |           |             |   |            |                | <u>.</u> | l: |
|       |            |         |           |             |   |            |                |          |    |
|       |            |         |           |             |   |            |                |          |    |

**Choice:** External Imprinter, Digital Imprinter. If you have installed an external imprinter, choose external imprinter. If you do not have an imprinter, choose digital imprinter. Note External Imprinter provides a vertical and rear-side print capability while digital printer provides a horizontal and front-side print capability.

#### Contents

| Print All | Check <b>Print All</b> to automatically print the text at all pages of your documents.<br>Uncheck <b>Print All</b> to print the text for the first page of your documents only. |  |
|-----------|----------------------------------------------------------------------------------------------------|--|
| Custom    | Enter your custom text to be included in your print string.                                                                                                    |  |
| Counter   | Show the document count for the scan session. This value is increased sequentially by the scanner.                                                                              |  |

| Date/Time      | Choose if you wish to include the date and<br>time in your print string.<br>Format: YYYYMMDDHHSS For example,<br>20090402170645-check0001 indicates year,<br>month, date, hour, seconds, your custom<br>text and the counter. |
|----------------|----------------------------------------------------------------------------------------------------|
| Custom<br>Font | Choose your desired font.<br>Choice: Normal, Fixed Width<br>Fixed Width (Mono spaced) fonts have a<br>fixed character spacing. So each character<br>occupies the same width.                                                  |

#### Advanced

| Font       | Choose your font attributes. Choice: |  |  |
|------------|--------------------------------------|--|--|
| Attributes | Normal, Underline, Double, and Bold. |  |  |

| String<br>Orientation | Choose your string orientation.<br>Choice: Normal, Rotated, Vertical,<br>Vertical Inversion, 90 degrees CW, 90<br>degrees CCW |                            |  |
|-----------------------|----------------------------------------------------------------------------------------------------|----------------------------|--|
|                       | 2010abc                                                                                                    | 2010abc                    |  |
|                       | Normal                                                                                                    | Rotated                    |  |
|                       | 2<br>0<br>1<br>0<br>a<br>b<br>c                                                                                               | с<br>9<br>0<br>1<br>0<br>5 |  |
|                       | Vertical                                                                                                    | Vertical Inversion         |  |
|                       | 2010abc                                                                                                    | 2010abc                    |  |
|                       | 90 degrees CW                                                                                                    | 90 degrees CCW             |  |

| Print<br>Position | string. Move<br>the value or<br>Range: 0~35<br>The value ind<br>bottom of yo<br>string. This o | Choose the position you wish to print your<br>string. Move the slider to the right to increase<br>the value or to the left to decrease the value.<br>Range: 0~355mm, default:0 mm<br>The value indicates the height from the<br>bottom of your paper to the last letter of your<br>string. This option is available only if an<br>external imprinter is installed. |                                |  |
|-------------------|------------------------------------------------------------------------------------------------|----------------------------------------------------------------------------------------------------|--------------------------------|--|
|                   |                                                                                                | 000z1abc 2010 <b>↓</b>                                                                                                    | The value of<br>Print Position |  |

### Print Position (for digital imprinter)

Choose the position of your printed string. **Choice: Top, Middle, Bottom, Custom.** If Custom is selected, enter the X and Y offset value to specify the position.

**More:** Click the [More] button to display more font options. This option is available for digital imprinter (stamp text on your scanned image) only. This function is not available on some models.

**Font size:** Move the slider to change the font size from 1 to 10. **Density:** Move the slider to change the source density from 0 to 255. The selected density will appear at the same time.

**Transparency:** Move the slider to choose an appropriate transparency value from 0% (not transparent) to 100% (completely transparent) so that your text can be partially transparent and you can see the background image.

## 4.14 The Information Tab

The Information tab displays the following system and scanner information.

| Ĩ                                       |                                                                                                    |
|-----------------------------------------|----------------------------------------------------------------------------------------------------|
|                                         |                                                                                                    |
| Intel(R) Core(TM) i3-2120 CPU @ 3.30GHz |                                                                                                    |
| 1023 MB                                 |                                                                                                    |
|                                         |                                                                                                    |
|                                         |                                                                                                    |
|                                         |                                                                                                    |
|                                         | =                                                                                                    |
|                                         |                                                                                                    |
| 10439 MB                                |                                                                                                    |
| Avision Capture Tool 1.6 (1.9)          |                                                                                                    |
| 6.11.0329'16                            |                                                                                                    |
| 0, 9, 2016, 324                         |                                                                                                    |
| USB                                     |                                                                                                    |
| USB                                     |                                                                                                    |
| 600 dpi                                 |                                                                                                    |
| xxx                                     |                                                                                                    |
| NO25                                    | *                                                                                                    |
|                                         | 1022 MB           Microsoft Windows 7 Enterprise Service Pack 1 (Build 7601)           English (United States)           Rixed drive C:\Total:30717MBFree:10439MB           Rixed drive C:\Total:2039MBFree:10541MB           Hixed drive Z:\Total:102398MBFree:10541MB           10439 MB           Avision Capture Tool 1.6 (1.9)           6.11.032916           0.9, 2016, 324           USB           600 dpl           XXX |

## The Information tab dialog box

### The "Report" button :

If you encounter any error message while using the scanner, click the Report button. A report.txt file [Windows XP: C:\Documents and Settings\All Users\Application Data\%PRODUCTNAME%; Vista, Windows 7, Windows 8, Windows 10: C:\ProgramData\%PRODUCTNAME% (C: system drive)] will be generated. Please send this file to the nearest service center for trouble shooting.

# **5. Using the Buttons**

### 5.1 Installing PaperAir

Download PaperAir software application on our website at http://avision.com.

The PaperAir application provides you an easy way to scan your document and then link the scanned image to your designated software application. All this can be done by a simple touch of the button on the scanner. Yet, before you scan, it is recommended to check the button configurations first to ensure a proper file format and a destination application.

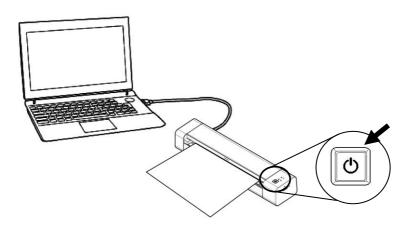

### 5.2 Checking the Button Configurations before Scanning

- 1. Make sure that the scanner driver has been installed on your computer, the scanner has been connected to your computer, and the scanner has been turned on.
- 2. After the PaperAir software application has been properly installed, the PaperAir will be automatically started. The main window of PaperAir will be displayed and the PaperAir icon will be displayed both on the Start menu and the toolbar as shown in below.

| and the second second | Fib b                                                                                                    | documbon. |
|-----------------------|----------------------------------------------------------------------------------------------------|-----------|
|                       | <br>Ry Isan See                                                                                                    |           |
| A Rea Down Tor        | Jose & Taxe                                                                                                    |           |
|                       | Par Present                                                                                                    |           |
| and the second second | 2-sk                                                                                                    |           |
|                       | bg                                                                                                    |           |
| inere .               |                                                                                                    |           |
|                       |                                                                                                    |           |
|                       |                                                                                                    |           |
| 0                     |                                                                                                    |           |
| NNE .                 |                                                                                                    |           |
| See Dete              |                                                                                                    |           |
| Document .            |                                                                                                    |           |
|                       |                                                                                                    |           |
|                       |                                                                                                    | Ingia     |
|                       | St Inste                                                                                                    |           |
|                       | Section 1                                                                                                    |           |
|                       | (C)                                                                                                    |           |
|                       |                                                                                                    |           |
|                       | Norma 2                                                                                                    |           |
|                       | and taken                                                                                                    |           |
|                       | The second second second second second second second second second second second second second second second se                                                                                                    |           |
|                       | Sector Sector Se |           |
|                       |                                                                                                    |           |
|                       | (T) This                                                                                                    | -         |

### The main window of PaperAir

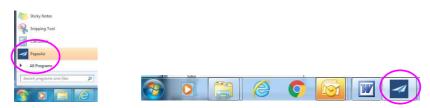

PaperAir icon will be displayed at the Start menu and the toolbar.

2. Right-click the [**Quick Scan**] button. A default [**Scan Setting**] dialog box will be displayed.

|                 | 4 | Properties                                                                                           | X                                                                                                    |                            |
|-----------------|---|----------------------------------------------------------------------------------------------------|----------------------------------------------------------------------------------------------------|----------------------------|
| OCR<br>settings |   | Properties<br>Baix<br>File Nune<br>Scan<br>Scan<br>Spyryhdddd v<br>File Format<br>FDF v I Mulls-Page | OK<br>Mode Resolution.<br>Auto • Mediana (2004pi) • Duplex •<br>CC Profile Fager Sas<br>Text • Auto Corp & Dedav • | Basic Scan<br>– Parameters |
|                 |   | Tag                                                                                                  | Elank Page Removel      Multi-Feed Detection      Auto Rotation     Egect Pager Opposite                           |                            |

If you wish to change the setting, use this window to reset the setting for the file format, destination application, or other scan settings.

3. Click the OK button to leave the window.

#### 5.3 Scanning From One Touch of the Buttons

- 1. Load paper into the feeder.
- 2. Click the **Quick Scan** button on the main window of PaperAir.

Or press the **Power** button on the scanner.

- 3. In a second, a thumbnail image of your document will be displayed.
- 4. Click the thumbnail image, the file path to store the image will be displayed in the bottom-left corner and more file information will be shown in the right pane as indicated.

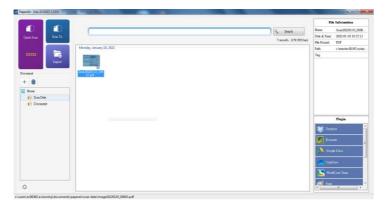

#### Note:

For more detailed information on how to use PaperAir, please refer to the user's manual. You may download the user's manual on our web site at www.avision.com/download.

## 6. Starting a Scan from Your Mobile Device

With a built-in Wi-Fi module, the scanner can be converted into a wireless device. When a mobile device is use, the scanned images can be received from the mobile device.

## 6.1 Making Preparation

To connect the scanner to a wireless LAN, prepare the followings:

### • PaperAir Application

Download the **PaperAir Application** on your mobile device from an application store such as Google Play.

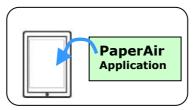

## 6.2 Connecting to a wireless network

# 6.2.1 Connect to a Wi-Fi network in an AP (Access Point) mode

In AP (Access Point) mode, your mobile devices and the scanner are connected wirelessly without an additional AP (Access Point) since the scanner itself works as an AP.

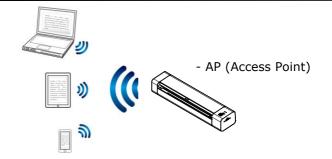

1. To turn on the Wi-Fi connection, slide the Wi-Fi switch to the [**ON**] position. If the connection is successful, the Wi-Fi LED light will be lit solidly in blue.

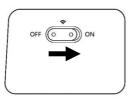

2. On your mobile devices, make sure Avision-xxxx (xxxx indicates the last four digits of the Mac Address at the back of the scanner) has been selected as your network name (SSID).

## 6.3 Scanning a document from a mobile device

Make sure that the **PaperAir Application** (Scan App) has been installed on your mobile device. The **PaperAir Application** can be purchased for free from an application store such as Google Play.

1. Enable [**Wi-Fi**] from [**Settings**] of your wireless computer, smartphone, or tablet and then choose the same network name (SSID) of your scanner.

#### User's Manual

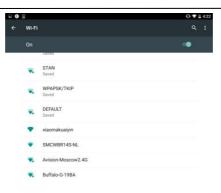

2. Tap the **PaperAir** app ( ) on the screen to launch the Scan Application. The main window will be displayed and the application will automatically search a scanner in the same wireless LAN. If successful, [**Start scan**] will be displayed at the bottom as shown below.

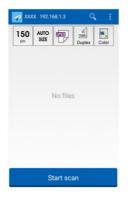

#### **ATTENTION:**

If the scanner is not found, please check the followings:

- The scanner is not ready yet. Tap [More Settings] and then [Search scanner] to search the scanner again.
- 2. Check if the mobile device and the scanner are in the same wireless LAN.
- 3. Check if the default settings meet your requirements. If not, change the scan settings to fit your specific scanning task.

#### ITEM D

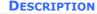

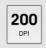

Resolution: Select your desired resolution. The higher resolution, the greater the image quality and disk space.

Choice: \*150, 200, 300 dpi

AUTO SIZE Scan Size: Select your paper size or you may choose Auto to let the scanner detect your document size automatically.

Choice: \*Auto size, A4, LTR (Letter), LGL (Legal), 4x6, 5x7

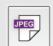

File Format: Select the file format for your image.

## Choice: \*JPEG, PDF, TIFF

Note:

- The JPEG file does not support the B&W image.
- The TIFF file format supports only the B&W image.

| -   |   | -    |  |
|-----|---|------|--|
| 1 - | _ | - 11 |  |
| 12  |   | = 11 |  |
| 1-  | _ | - 11 |  |
| 17  |   | - 1  |  |

Select to scan the front side (simplex) or both the front side and the rear side (duplex) of your document.

## Choice: \*Simplex, Duplex

Note: The duplex mode is available to scan from the auto document feeder only.

|        | -  | 1-10 | -1  |  |
|--------|----|------|-----|--|
| $\sim$ | 22 |      | 11  |  |
|        | -  | E-   | ٠H  |  |
| 4.44   |    |      | ıL. |  |
|        | -  | _    |     |  |

Color Mode: Select your desired image mode.

Choice: \*Color, B&W, Gray

\* Default settings

- 4. Load a page to the auto document or place a page on the flat bed.
- 5. Tap the [**Start scan**] button. (Choose your scanner if there is more than one scanner connected to the network). In a second, the scanner begins scanning the document and the thumbnail scanned image will be displayed.

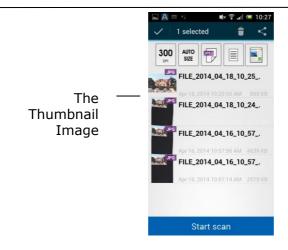

6. Tap the thumbnail image to view the entire image.

# 7. Maintenance

## 7.1 Calibrating the scanner

Calibrate only if the scanned image looks fuzzy, the color looks abnormal (e.g., darker than normal), after more than 8,000 scans, or the scanner has been stored without use for a long time. The calibration process resets the Contact Image Sensor to resume its color and sharpness precision.

- 1. Turn on the scanner.
- Start your TWAIN-compliant image editing software application such as Avision Capture Tool by choosing Start>Programs>Avision XXXX Scanner>Avision Capture Tool (XXXX indicates your scanner model). The Select Scanner Model dialog box will be displayed.
- 3. Select your driver type and scanner model and click OK. The Avision Capture Tool dialog box will be displayed.
- 4. Click the "**Setup**" button to prompt the TWAIN user interface.
- 5. Click the "**Settings**" tab and then click the "**Calibration**" button. An "**Insert calibration sheet**" dialog box appears.
- 6. Hold the edges of the calibration sheet *(included)* and insert it with the text *face up* and the white area feeding first to the feeder of the scanner as shown.

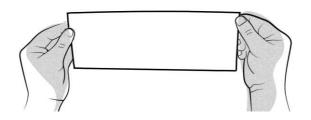

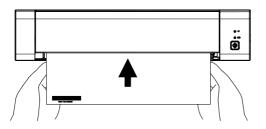

- 7. Click the **"OK**" button on the **"Insert calibration sheet**" dialog box to start calibrating the scanner.
- 8. Wait until the calibration has been finished.

#### WARNING:

- Do not interrupt the calibration sequence or try to shut off the device while it is calibrating.
- Calibrate the scanner only when color of the scanned image looks abnormal.
- Keep the calibration sheet from dust and debris. Any dirt may make the calibration chart invalid or impact the calibration result.
- Use only the included calibration sheet to calibrate the scanner.

## 7.2 Cleaning the scanner

In order to maintain the scanned image quality and prevent dust accumulation, it is recommended that you clean the scanner *(outer casing and feed rollers)* approximately every 200 scans, or if vertical lines or stripes appear on the scanned image.

**WARNING:** Do not use any solvents or corrosive liquid (*i.e., alcohol, kerosene, etc.*) to clean any part of the scanner, otherwise the plastic material may be permanently damaged.

1. Open the cover by holding the scanner with one thumb placing on the feeder and another thumb placing on the cover. Carefully and firmly press your thumb into the feeder and then raise the cover. This will cause the top of the scanner to release from the bottom of the scanner.

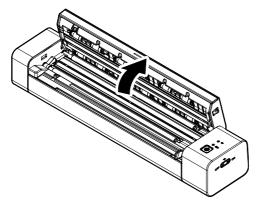

2. Gently wipe the glass and feeding rollers on the scanner, and the CIS cover with the cleaning cloth.

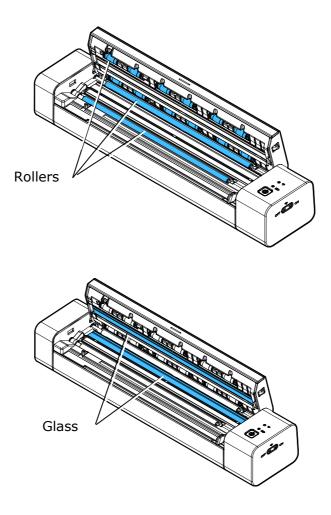

# 8. Troubleshooting

### 8.1 Clearing the Error Conditions

If there is error during scanning, the LED light will be flashing in red color. Refer to the following table to clear the error conditions.

| The<br>Number of<br>Times the<br>Red LED<br>Blinks | Description | How to restore                                                                                                    |
|----------------------------------------------------|-------------|----------------------------------------------------------------------------------------------------|
| 4<br>(Continued)                                   | Paper jam   | Remove paper and try<br>again. The Red LED light<br>does not stop blinking<br>unless the paper is<br>removed.          |
| 6<br>(Continued)                                   | Cover open  | Close cover and then try<br>again. The RED LED light<br>does not stop blinking<br>unless the cover has been<br>closed. |

#### Warning:

If the battery power is lower than 25%, the battery LED light will be blinking in red. Please recharge the battery to prevent possible incomplete scanned images or other operational problems.

## 8.2 Clearing a Paper Jam

- 1. Open the cover by holding the scanner with one thumb placing on the feeder and another thumb placing on the cover. Carefully and firmly press your thumb into the feeder and then raise the cover. This will cause the top of the scanner to release from the bottom of the scanner.
- 2. Remove the item.

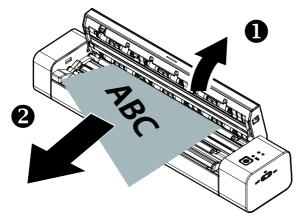

3. Close the cover and reinsert the item to rescan.

## 8.3 Questions and Answers

| Question: | Why does not my scanner turn on?                                                            |
|-----------|---------------------------------------------------------------------------------------------|
| Answer:   | Ensure the USB cable is securely connected to the scanner to the USB slot in your computer. |

| Question: | Why doesn't my computer<br>recognize my scanner when it's<br>connected via USB cable?    |
|-----------|------------------------------------------------------------------------------------------|
| Answer:   | Make sure the cable connection is correct and secure. Restart the computer if necessary. |

| Question: | Should the scanner feel warm to the touch?                                                                                                    |
|-----------|----------------------------------------------------------------------------------------------------|
| Answer:   | It is normal for the scanner to emit a<br>small amount of heat after prolonged<br>use. However, if there are strange<br>odors coming from the scanner or the<br>scanner feels a little bit hot to the<br>touch, turn the scanner off<br>immediately. |

| Question: | Why there are strange lines on the scanned document?                                                                                                    |
|-----------|----------------------------------------------------------------------------------------------------|
| Answer:   | <ol> <li>Please check the following:</li> <li>Are there scratches on the original<br/>or is the original clean ?</li> <li>Remove any stains or dust from the<br/>original before scanning.</li> <li>Clean the rollers and glass with the<br/>included cleaning cloth.</li> </ol> |

| Question: | Why does my scanned image always come out too dark?                                                        |
|-----------|----------------------------------------------------------------------------------------------------|
| Answer:   | <ol> <li>Please adjust the screen settings to sRGB.</li> </ol>                                             |
|           | <ol> <li>Please adjust the brightness<br/>settings on the screen from<br/>application software.</li> </ol> |

| Question: | When I choose optical resolution<br>to be 600 dpi, the "auto crop" and<br>"deskew" functions will be<br>disabled.                                                                                                    |
|-----------|----------------------------------------------------------------------------------------------------|
| Answer:   | Since to perform auto crop and deskew<br>consumes great deal of system<br>memory, it is suggested if you wish to<br>perform "auto crop" and "deskew"<br>functions, please choose your optical<br>resolution to be smaller than 600 dpi<br>to prevent a error message. |

| Question: | What should I do if the status indicator blinks rapidly and no scan is possible?                                                                                                    |  |
|-----------|----------------------------------------------------------------------------------------------------|--|
| Answer:   | Check the following:                                                                                                    |  |
|           | • Is there a jam in the feeder? Power<br>the scanner off and then on again<br>to continue the sheet feed. If the<br>item is still jammed, open the<br>cover and gently pull out the item.                                                                      |  |
|           | • Is the cover open? Make sure the cover is snapped firmly in place.                                                                                                    |  |
|           | • Did you insert the next original before the scanning process of the previous one was completed? Turn the scanner off and back on and try again. Make sure that you scan the next original only after the scanning process of the previous one has completed. |  |
|           | • Does the length of the original exceed the maximum acceptable size?                                                                                                    |  |

### Wi-Fi Mode:

| Question: | Why can't I see the Scanner's Wi-Fi<br>Network name (SSID) [SSID]?                                                                                                    |
|-----------|----------------------------------------------------------------------------------------------------|
| Answer:   | Make sure you have slid the [Wi-Fi] switch<br>to the [On] position and the Wi-Fi indicator<br>light is lit on the LCD screen. If Wi-Fi Access<br>Point is still in countdown mode, wait until<br>the blue Wi-Fi indicator light turned solidly<br>on. |

| Question: | Will the battery power get used up faster when Wi-Fi mode is on?                                                                                                    |
|-----------|----------------------------------------------------------------------------------------------------|
| Answer:   | Yes. When Wi-Fi mode is on, the scanner<br>does automatically turn off like it does<br>normally. Therefore, it is recommended to<br>turn off the Wi-Fi mode when images have<br>been downloaded onto your computer. |

| Question: | Why can't I connect to my email or<br>other web related locations/programs<br>after disconnecting from the scanner<br>Wi-Fi network?                                                           |
|-----------|----------------------------------------------------------------------------------------------------|
| Answer:   | To resume your normal Wi-Fi connection, be<br>sure to re-connect your computer, tablet or<br>phone to your usual local Wi-Fi network<br>when you are finished with your scanner<br>connection. |

## 8.4 Technical Service

Before contact Avision, please prepare the following information:

 Scanner serial & revision number (located on the bottom of the scanner);

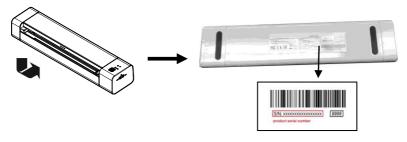

- Hardware configuration (e.g., your host CPU type, RAM size, free disk space, display card, interface card);
- The name and version of your scanning software application;
- The version of your scanner driver.

Please call us at:

#### Headquarter Avision Inc.

No. 20, Creation Road I, Science-Based Industrial Park, Hsinchu 300, Taiwan, ROC TEL: +886 (3) 578-2388 FAX: +886 (3) 577-7017 E-MAIL: service@avision.com.tw Web Site: http://www.avision.com.tw

#### **US and Canada Area**

Avision Labs, Inc. 6815 Mowry Ave., Newark CA 94560, USA TEL: +1 (510) 739-2369 FAX: +1 (510) 739-6060 E-MAIL: support@avision-labs.com Web Site: http://www.avision.com

#### **China Area**

#### Technical Support Center in Shanghai

7A, No.1010, Kaixuan Road, Shanghai 200052 P.R.C. TEL :+86-21-62816680 FAX :+86-21-62818856 E-MAIL :sales@avision.net.cn Web Site:http://www.avision.com.cn

### Europe Area

#### **Avision Europe GmbH**

Bischofstr. 101 D-47809 Krefeld Germany TEL: +49-2151-56981-40 FAX: +49-2151-56981-42 E-MAIL: info@avision-europe.com Web Site: http://www.avision.de

#### Espaço Brasil

#### Avision Brasil Ltda.

Avenida Jabaquara, 2958 - Cj. 75 - Mirandópolis -CEP: 04046-500 - São Paulo, Brasil TEL: +55-11-2925-5025 E-MAIL: suporte@avision.com.br Web Site: http://www.avision.com.br

# 9. Specifications

## All specifications are subject to change without notice.

| Model Number :         | FF-2112B (duplex scanner)              |
|------------------------|----------------------------------------|
| Image Technology:      | Contact Image Sensor (CIS)             |
| Optical Resolution:    | 600 dpi                                |
| Scanning Modes:        | Black & White/Gray/Color               |
| Max. Paper Size:       | $8.5'' \times 14''$ (width x length)   |
| Min. Paper Size:       | 2.0" x 2.9" (width x length)           |
| Paper Weight:          | 52 ~ 105 g/m²                          |
| ID Card Thickness:     | Up to 0.76 mm                          |
| Interface:             | USB 2.0 Type-C                         |
|                        | Wireless 802.11 b/g/n                  |
| Power:                 | Battery (Li-ion18650,<br>3.6V/2750mAh) |
| Operating Temperature: | 10°C ~ 35°C                            |
| Humidity:              | 15%~85% RH                             |
| Dimensions: (HxWxD)    | 312 x 66 x 49 mm                       |
| Weight:                | Approx. 600g                           |
|                        |                                        |

## Wi-Fi Specifications:

| Main Chinaat     |                                         |
|------------------|-----------------------------------------|
| Main Chipset     | RTL8811CU                               |
| Host interface   | USB 2.0                                 |
| Frequency Range  | 2.4GHz&5.8GHz                           |
| Wi-Fi Standard   | IEEE 802.11a                            |
|                  | IEEE 802.11b                            |
|                  | IEEE 802.11g                            |
|                  | IEEE 802.11n                            |
|                  | IEEE 802.11ac                           |
| Transmit Speed   | 11b : 1/2/5.5/11Mbps                    |
|                  | 11g:6/9/12/18/24/36/48/54Mbps           |
|                  | 11n : 200Mbps                           |
|                  | 11ac:433Mbps                            |
| Security         | WPA-PSK/WPA2-PSK                        |
|                  | WPA/WPA2                                |
|                  | WEP                                     |
| Operating System | Windows XP/Vista/7/8/8.1/10 (32/64 bit) |
|                  | macOS 10.6 ~10.15                       |

Model: CF-811AC